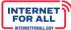

NTIA Grants Application Portal

## **BEAD Initial Proposal Submission Guidance**

July 21, 2023 Version 1.7

NTI4

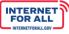

### Contents

NTIA

| Grant Awardee: Access the BEAD Initial Proposal4                                                                                                    |
|----------------------------------------------------------------------------------------------------|
| Introduction4                                                                                                    |
| NTIA Grants Portal4                                                                                                    |
| Starting the Initial Proposal Submission Process6                                                                                                    |
| Getting Back to the Initial Proposal Application Home (Application Workspace)6                                                                                                    |
| Application Workspace: Initial Proposal Application Home7                                                                                                    |
| Managing Grant Team & Application Team Members8                                                                                                    |
| Adding a Grant Team Member8                                                                                                    |
| Adding an Application Team Member10                                                                                                    |
| Entering Volume I Responses13                                                                                                    |
| Volume I Subsections15                                                                                                    |
| 1.1 Existing Broadband Funding, 1.2 Unserved and Underserved Locations & 1.3 Community<br>Anchor Institutions                                                                                 |
| 1.4 Challenge Process21                                                                                                    |
| Volume I Waivers & Public Comment Section26                                                                                                    |
| Volume I Attest & Submit                                                                                                    |
| Entering Volume II Responses                                                                                                    |
| Volume II Subsections                                                                                                    |
| 2.1 Objectives & 2.2 Local, Tribal, and Regional Broadband Planning Coordination Section 36                                                                                                   |
| 2.3 Local Coordination Section                                                                                                    |
| 2.4 Deployment Subgrantee Selection Section41                                                                                                    |
| 2.5 Non-Deployment Subgrantee Selection & 2.6 Eligible Entity Implementation Activities Section                                                                                               |
| 2.7 Labor Standards and Protection, 2.8 Workforce Readiness, & 2.9 Minority Business<br>Enterprises (MBEs), Women's Business Enterprises (WBEs), and Labor Surplus Firms<br>Inclusion Section |
| 2.10 Cost and Barrier Reduction & 2.11 Climate Assessment Section                                                                                                    |
| 2.12 Low-Cost Broadband Service Option & 2.13 Middle-Class Affordability Plan Section58                                                                                                    |
| 2.14 Use of 20 Percent of Funding60                                                                                                    |
| 2.15 Eligible Entity Regulatory Approach & 2.16 Certification of Compliance with BEAD<br>Requirements                                                                                         |
| Volume II Waivers and Public Comment65                                                                                                    |

#### 

| NTIA                                                                  |    |
|-----------------------------------------------------------------------|----|
| Volume II Attest & Submit                                             | 68 |
| Entering Initial Proposal Funding Request Responses                   | 72 |
| Initial Proposal Funding Request (IPFR)                               | 75 |
| IPFR Attest & Submit                                                  |    |
| Addressing Required Updates & Resubmission                            | 83 |
| Required Updates                                                      |    |
| Resubmission                                                          |    |
| New or Returning Team Members: Log in and Self-Registration           | 92 |
| Log In                                                                |    |
| Forgot Password                                                       |    |
| Portal Registration and Approval                                      |    |
| Registration Welcome Email with Initial Login Link                    |    |
| Set Up Multi-Factor Authentication                                    |    |
| Log into the NTIA Grants Portal Using the Connected Authenticator App |    |

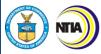

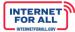

#### Grant Awardee: Access the BEAD Initial Proposal

#### Introduction

Note: Some screenshots contained in this document may not represent the final structure of the Initial Proposal intake template. Eligible Entities should refer to the Initial Proposal template and guidance, to be posted on the BEAD website, for the accurate structure that will be available once the Initial Proposal application is live on the NTIA Grants Portal.

#### **NTIA Grants Portal**

To access and submit the BEAD Initial Proposal, log into the NTIA Grants Portal. From the Welcome page, click on the **Go to Grant Workspace** button.

Note: If you are a Collaborator provided access by your Authorized Organizational Representative (AOR) to only Volume I, Volume II, or the IPFR, you may be taken to the 'My Grant Applications' section of the NTIA Grants Portal homepage, and will only be able to access that specific component within the application.

To return to the Welcome page at any time, click on **Home** near the top of the screen.

| NTIA Grants Portal                                                                                                    | Home Support Funding Programs                                                                 |
|----------------------------------------------------------------------------------------------------|-----------------------------------------------------------------------------------------------|
| Selcome, Morty Smith                                                                                                    |                                                                                               |
| Total Grant Amount Requested Total Grant Amount Awarded \$\$21K \$17K                                                                           | Post Award Requirements Due Within 6 Months BEAD Semi-Annual Report April 11, 2023 COMING DUE |
| My Awarded Grants My Grant Applications                                                                                                    | Report Number: REP-012658         Due Date: 6/15/2023           Status: In Progress           |
| Broadband Equity Access and Deployment (BEAD) Pro<br>Broadband Infrastructure Project<br>FEDERAL AWARD #128172591320322                         |                                                                                               |
| APPLYING ORGANIZATION GRANT START DATE GRANT END DATE GRAN<br>Washington State Department of Com 5/24/2023 6/30/2023 Planni<br>Go to Grant Work |                                                                                               |

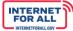

If you are the Authorized Organizational Representative (AOR) for this Grant, you may be presented with the following pop-up screen requesting that you validate the current Grant team members for the Grant.

You may **leave** the Grant Team as it is shown without any updates, you may do so by directly clicking the **Confirm Team** button.

If you would like to **remove** members from the Grant team, you may use the **Status dropdown** to change the status of a team member, then click the **Confirm Team** button to confirm the Grant Team.

|                                                  | Validate Current Gran                                                                                                    | t Team                                        |             |                    |      |
|--------------------------------------------------|----------------------------------------------------------------------------------------------------|-----------------------------------------------|-------------|--------------------|------|
| The Authorized Organizatio                       | onal Representative(AOR) has not yet re-validated the                                                                                                    | current team for the b                        | elow awar   | rded grant:        |      |
| Grantee Name                                     | Commerce, Washington State Department of                                                                                                    |                                               |             |                    |      |
| Program                                          | Broadband Equity Access and Deployment (BEAL                                                                                                    | )) Program                                    |             |                    |      |
| Grant Request Number                             | GRN-000939                                                                                                    |                                               |             |                    |      |
| to the Grant Workspace a Post Award requirement, | w and re-validate the Team listed below, then sele<br>and confirmed team members will be able to acces<br>for the remainder of the award period of this Gran<br>bers should no longer have access, please update | ss the Grant and all r<br>nt unless subsequen | elated info | ormation, includin | ng   |
| Contact                                          | Organization                                                                                                    | Role                                          | AOR         | Status             |      |
| Maddy Ferguson                                   | Commerce, Washington State Department of                                                                                                    | Applicant                                     |             | Current            | •    |
|                                                  |                                                                                                    |                                               | Ca          | ancel Confirm      | Team |

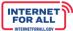

#### **Starting the Initial Proposal Submission Process**

**NTIA** 

To start the BEAD Initial Proposal submission process, click on the **Generate Initial Proposal** button located in the upper right area of the screen. Once the button is clicked, a dedicated Initial Proposal Application Home (Application Workspace) is generated (see next step) and the Generate Initial Proposal button disappears. This is a one-time step.

| Home Support Funding Programs 🕒 |
|---------------------------------|
| BEAD Generate Initial Proposal  |
| Stage                           |
| Planning Application            |
| 5/24/2023                       |
| Award End Date                  |
| 6/30/2023                       |
|                                 |

Getting Back to the Initial Proposal Application Home (Application Workspace)

Once the Initial Proposal has been generated, click on the **Funding Requests** tab, then click on the **BEAD Initial Proposal link** to return to the Initial Proposal Application Home screen.

| M NTIA Grants Por                                                  | tal         |   | Но      | ome | Suppor     | t | Funding Progra | ams 🔳       |
|--------------------------------------------------------------------|-------------|---|---------|-----|------------|---|----------------|-------------|
| Grant Request<br>Commerce, Washington State Departme               | nt of - BEA | _ |         |     |            |   |                |             |
| Funding Request                                                    | GRN         | ~ | Status  | ~   | Due Date   | ~ | Submitted 🗸    | Amount Re 🗸 |
| Commerce, Washington State Department of-BEAD-GRN-000939           | GRN-000939  |   | Awarded |     | 10/28/2022 |   | 05/24/2023     | \$21,000.00 |
| Commerce, Washington State Department of-BEAD-Initial Proposal-GRN | GRN-000939  |   | Draft   |     | 12/30/2023 |   |                |             |

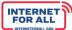

#### **Application Workspace: Initial Proposal Application Home**

NTIA

Upon clicking on the Generate Initial Proposal button in the previous step, displayed is the dedicated Application Workspace containing the Initial Proposal Application Home, comprising Volume I, Volume II, and the Initial Proposal Funding Request (IPFR).

To return to the Welcome page at any time, click on **Home** near the top of the screen.

| NTIA Grants P                                                                          | Portal                       | Home Support | Funding Programs | ۲        |
|----------------------------------------------------------------------------------------|------------------------------|--------------|------------------|----------|
| Funding Request<br>Commerce, Washington State Depa                                     | rtment of                    |              |                  | + Follow |
| Funding Request Name<br>Commerce, Washington State Department of-BEAD-Initial Proposal | -GRN-000939                  |              |                  |          |
| Initial Proposal Application Home Volume 1                                             | VOLUME STATUS<br>Not Started |              | ti≘ Get Started  | I        |
| Volume 2                                                                               | VOLUME STATUS<br>Not Started |              | Y⊟ Get Started   |          |
| Initial Proposal Funding Request (IPFR)                                                | IPFR STATUS<br>Not Started   |              | ≍≞ Get Started   |          |

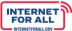

# 

#### Managing Grant Team & Application Team Members

The NTIA Grants Portal allows you to add Grant Team members with access to the entirety of the BEAD Grant, and it allows you to add Application Team members with access to an individual Volume.

#### Adding a Grant Team Member

1. To add a Grant Team member with access to the entirety of the BEAD Grant, from the Welcome page click on the **Go to Grant Workspace** button.

| NTIA                                                  | A Grants         | Portal         | Home S                         | Support Funding Programs                                                                    | ٢                    |
|-------------------------------------------------------|------------------|----------------|--------------------------------|---------------------------------------------------------------------------------------------|----------------------|
| 2 Welcome, N                                          | Morty Smith      |                |                                |                                                                                             |                      |
| Total Grant Amount Requested (                        | Total Grant Amou | nt Awarded 📵   |                                | Post Award Requirements Due Within 6 Months                                                 |                      |
| \$21K                                                 | \$17K            |                |                                | BEAD Semi-Annual Report April 11, 2023                                                      | COMING DUE           |
|                                                       |                  |                |                                | Report Number: REP-012658                                                                   | Due Date: 6/15/2023  |
| My Awarded Grants My Gran                             | nt Applications  |                |                                | Status: In Progress                                                                         |                      |
| <b>Broadband Equity Acc</b><br>Broadband Infrastructu | ire Project      | ent (BEAD) Pro | <b>\$17K</b><br>Amount Awarded | BEAD Five-Year Action Plan November 15,<br>Report Number: REP-012415<br>Status: Not Started | Due Date: 10/15/2023 |
| APPLYING ORGANIZATION                                 | GRANT START DATE | GRANT END DATE | GRANT STAGE                    |                                                                                             |                      |
| Washington State Department of Com                    | 5/24/2023        | 6/30/2023      | Planning<br>o Grant Workspace  |                                                                                             |                      |

| NTA)                    |                                                                                                    |                                |                      |   |
|-------------------------|----------------------------------------------------------------------------------------------------|--------------------------------|----------------------|---|
| 2. Click on th          | e Grant Teams tab, then click on th                                                                                           | ne + Add Contact button        | l.                   |   |
|                         | FIA Grants Portal                                                                                                    | Home Support                   | Funding Programs     | ٩ |
| Grant Request Commerce, | Washington State Department of - BEA                                                                                          | ٨D                             |                      |   |
| Grant Details Post Awa  | rd Requirements <b>Grant Teams</b> Funding Reque                                                                              | sts                            |                      |   |
|                         | apability to add additional team members who need access to t<br>lequests for AOR changes must be submitted to UGAM@nist.gov. |                                |                      | t |
| Contact                 | Organization                                                                                                    | Role                           | Status               |   |
|                         | Commerce, Washington State Department of                                                                                      | Authorized Organizational Repr | esentative Current V |   |

3. Click on the **drop down** to indicate whether the contact is outside of the applying organization.

Commerce, Washington State Department of

Maddy Ferguson

| Is this contact outside of the applying organization? |  | Close |
|-------------------------------------------------------|--|-------|
| Select Ontion                                         |  |       |
|                                                       |  |       |

4. Enter the required information, then click on the **Save** button, or click on the **Save & New** button to add additional contacts.

| Add Contact                                           |             |           | Close |
|-------------------------------------------------------|-------------|-----------|-------|
| Is this contact outside of the applying organization? |             |           |       |
| No                                                    | •           |           |       |
| * First Name                                          | * Last Name | *Email    |       |
|                                                       | Save        | ave & New |       |

Current

•

Collaborator

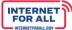

Adding an Application Team Member

NTIA

1. To add an Application Team member with access to an individual Volume, from the Welcome page click on the **Go to Grant Workspace** button.

|                                                                       | s Portal        | ноте                           | Suppor | t Funding Programs                     |                      |
|-----------------------------------------------------------------------|-----------------|--------------------------------|--------|----------------------------------------|----------------------|
| 2 Welcome, Morty Smith                                                | 1               |                                |        |                                        |                      |
| tal Grant Amount Requested <b>0</b> Total Grant A                     | nount Awarded 🚯 |                                | Post   | Award Requirements Due Within 6 Months |                      |
| 21K \$17K                                                             |                 |                                | BEA    | D Semi-Annual Report April 11, 2023    | COMING DUE           |
| Awarded Grants My Grant Applications                                  |                 |                                |        | ort Number: REP-012658                 | Due Date: 6/15/2023  |
| Awarded Grants My Grant Applications                                  |                 |                                | Stat   | us: In Progress                        |                      |
|                                                                       |                 |                                | BEA    | D Five-Year Action Plan November 15,   |                      |
| roadband Equity Access and Deploy<br>proadband Infrastructure Project | ment (BEAD) Pro | \$17K                          | Rep    | ort Number: REP-012415                 | Due Date: 10/15/2023 |
| EDERAL AWARD #128172591320322                                         |                 | Amount Awarded                 | Stat   | us: Not Started                        |                      |
| PPLYING ORGANIZATION GRANT START DATE                                 | GRANT END DATE  | GRANT STAGE                    | _      |                                        |                      |
| ashington State Department of Com 5/24/2023                           | 6/30/2023       | Planning<br>to Grant Workspace |        |                                        |                      |

2. Click on the Funding Requests tab, then click on the BEAD Initial Proposal link.

| NTIA Grants Portal                                                 |              | Н    | ome     | Suppor | t          | Funding Progra | ams 🚨       |             |
|--------------------------------------------------------------------|--------------|------|---------|--------|------------|----------------|-------------|-------------|
| Grant Request<br>Commerce, Washington State Departme               |              |      |         |        |            |                |             |             |
| Grant Details Post Award Requirements Grant Teams                  | unding Reque | ests |         |        |            |                |             |             |
| Funding Request                                                    | GRN          | ~    | Status  | $\sim$ | Due Date   | $\sim$         | Submitted 🗸 | Amount Re 🗸 |
| Commerce, Washington State Department of-BEAD-GRN-000939           | GRN-000939   |      | Awarded |        | 10/28/2022 |                | 05/24/2023  | \$21,000.00 |
| Commerce, Washington State Department of-BEAD-Initial Proposal-GRN | GRN-000939   |      | Draft   |        | 12/30/2023 |                |             |             |

|--|

| NTIA Grants Por                                                                                                  | tal                          | Home | Support | Funding Programs | ٩        |
|----------------------------------------------------------------------------------------------------|------------------------------|------|---------|------------------|----------|
| Funding Request<br>Commerce, Washington State Departme                                                           | nt of                        |      |         |                  | + Follow |
| Funding Request Name Commerce, Washington State Department of-BEAD-Initial Proposal-GRN-00 Application Workspace | 00939                        |      |         |                  |          |
| Initial Proposal Application Home                                                                                |                              |      |         |                  |          |
| Volume 1                                                                                                    | VOLUME STATUS<br>Not Started |      |         | Y≘ Get Started   |          |
| Volume 2                                                                                                    | VOLUME STATUS<br>Not Started |      |         | Y≡ Get Started   |          |
| Initial Proposal Funding Request (IPFR)                                                                          | IPFR STATUS<br>Not Started   |      |         | Y = Get Started  |          |
|                                                                                                    |                              |      |         |                  |          |

INTERNET FOR ALL

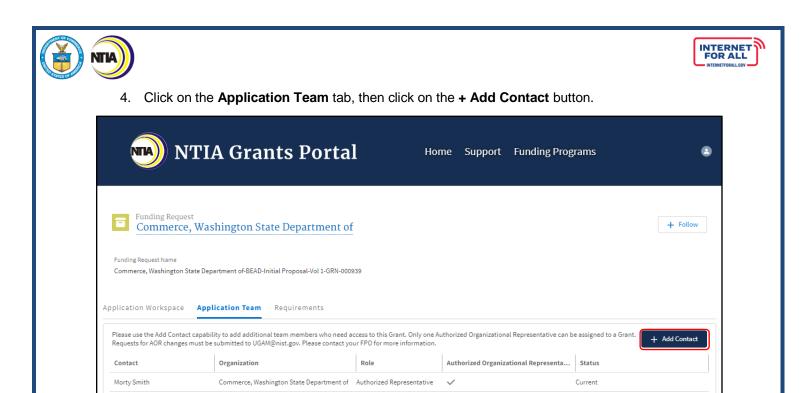

5. Click on the drop down to indicate whether the contact is outside of the applying organization.

Current

Commerce, Washington State Department of Grant Team

Maddy Ferguson

| Add Contact                                                               | Close |
|---------------------------------------------------------------------------|-------|
| Is this contact outside of the applying<br>organization?<br>Select Option |       |
|                                                                           |       |

6. Enter the required information, then click on the **Save** button, or click on the **Save & New** button to add additional contacts.

| Add Contact                                           |                   | Close |
|-------------------------------------------------------|-------------------|-------|
| Is this contact outside of the applying organization? |                   |       |
| No                                                    | •                 |       |
| * First Name                                          | *Last Name *Email |       |
|                                                       | Save Save & New   |       |

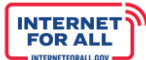

#### **Entering Volume I Responses**

NTA

1. From the Welcome page, click on the Go to Grant Workspace button.

Note: If you are a Collaborator provided access by your Authorized Organizational Representative (AOR) to only Volume I, Volume II, or the IPFR, you may be taken to the 'My Grant Applications' section of the NTIA Grants Portal homepage, and will only be able to access that specific component within the application.

| NTIA                                                                             | A Grants                      | Portal                      | Home S                  | Support Funding Programs                                                                    | ۲                    |
|----------------------------------------------------------------------------------|-------------------------------|-----------------------------|-------------------------|---------------------------------------------------------------------------------------------|----------------------|
| L Welcome, I                                                                     | Morty Smith                   |                             |                         |                                                                                             |                      |
| Total Grant Amount Requested                                                     | Total Grant Amount            | nt Awarded 🚯                |                         | Post Award Requirements Due Within 6 Months                                                 |                      |
| \$21K                                                                            | \$17K                         |                             |                         | BEAD Semi-Annual Report April 11, 2023                                                      | COMING DUE           |
|                                                                                  | nt Applications               |                             |                         | Report Number: REP-012658<br>Status: In Progress                                            | Due Date: 6/15/2023  |
| Broadband Equity Acc<br>Broadband Infrastructu<br>FEDERAL AWARD #128172591320322 | ire Project                   | ent (BEAD) Pro              | \$17K<br>Amount Awarded | BEAD Five-Year Action Plan November 15,<br>Report Number: REP-012415<br>Status: Not Started | Due Date: 10/15/2023 |
| APPLYING ORGANIZATION<br>Washington State Department of Com                      | GRANT START DATE<br>5/24/2023 | GRANT END DATE<br>6/30/2023 | GRANT STAGE             |                                                                                             |                      |
|                                                                                  |                               | Got                         | to Grant Workspace      |                                                                                             |                      |

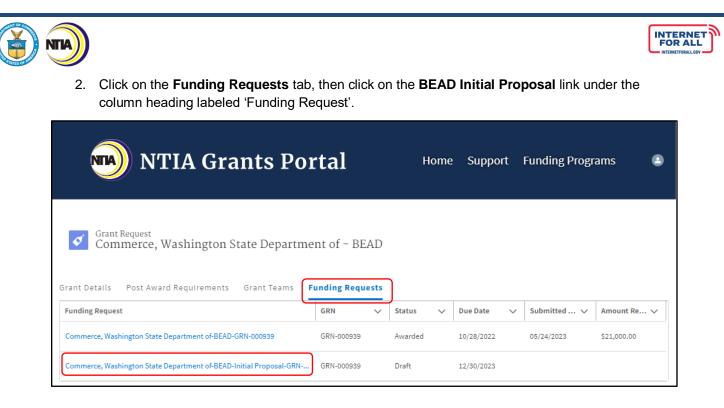

3. Click on the Get Started button to enter the requested information for Volume I.

| 🔊 NTIA Grants Poi                                                                                                    | rtal                         | Home | Support | Funding Programs | ٩        |
|----------------------------------------------------------------------------------------------------|------------------------------|------|---------|------------------|----------|
| Funding Request<br>Commerce, Washington State Departme<br>Funding Request Name<br>Commerce, Washington State Department of-BEAD-Initial Proposal-GRN-0 |                              |      |         |                  | + Follow |
| Application Workspace<br>Initial Proposal Application Home                                                                                             |                              |      |         |                  |          |
| Volume 1                                                                                                    | VOLUME STATUS<br>Not Started |      |         | K≓ Get Started   |          |
| Volume 2                                                                                                    | VOLUME STATUS<br>Not Started |      |         | í≘ Get Started   |          |
| Initial Proposal Funding Request (IPFR)                                                                                                    | IPFR STATUS<br>Not Started   |      |         | ¥⊒ Get Started   |          |
|                                                                                                    |                              |      |         |                  |          |

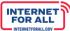

#### Volume I Subsections

**NTIA** 

The Volume I section contains the following subsections:

| 1.1 Existing Broadband Funding         |  |
|----------------------------------------|--|
| 1.2 Unserved and Underserved Locations |  |
| 1.3 Community Anchor Institutions      |  |
| 1.4 Challenge Process                  |  |
| Volume I Waivers and Public Comment    |  |
| Attest & Submit                        |  |

- 1.1 Existing Broadband Funding, 1.2 Unserved and Underserved Locations & 1.3 Community Anchor Institutions
  - Click on the Get Started button to enter the requested information for each subsection in Volume

     Click on the Return to Initial Proposal Workspace link to return to the Initial Proposal
     Workspace.

| NTA)                                                                                                    |                               |      |         |                  |          |
|----------------------------------------------------------------------------------------------------|-------------------------------|------|---------|------------------|----------|
| NTIA Grants Po                                                                                                    | ortal                         | Home | Support | Funding Programs | ۲        |
| Funding Request<br>Commerce, Washington State Departn                                                                                                    | nent of                       |      |         | 4                | - Follow |
| Funding Request Name<br>Commerce, Washington State Department of BEAD-Initial Proposal-Vol :<br>Application Workspace Application Team Requirement                                                                 |                               |      |         |                  |          |
| Return to Initial Proposal Workspace                                                                                                    |                               |      |         |                  |          |
| <ul><li>1.1 Existing Broadband Funding; 1.2</li><li>Unserved and Underserved Locations;</li><li>1.3 Community Anchor Institutions</li></ul>                                                                        | SECTION STATUS<br>Not Started |      |         | ≚ Get Started    |          |
| 1.4 Challenge Process                                                                                                    | SECTION STATUS<br>Not Started |      |         | ¥≓ Get Started   |          |
| Volume I Waivers and Public Comment                                                                                                    | SECTION STATUS<br>Not Started |      |         | ਵਿ Get Started   |          |
| Attest & Submit<br>Only users with the Authorized Organization<br>Representative (AOR) role (and respective log-in<br>credentials) in the application may submit the<br>application on behalf of the organization. | SECTION STATUS<br>Not Started |      |         |                  |          |

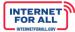

#### **1.1 Existing Broadband Funding**

5. Notice the Steps outlined to the right of the modal, highlighted as you navigate through each step. Follow the instructions on the screen for Step 1.1 Existing Broadband Funding, Volume I. Click the **Upload Files** button to upload the requested information and click the **Done** button on the pop-up (not pictured). A red asterisk (\*) indicates a required item. Click the **Save and Next** button to proceed to the next step. Users will be unable to proceed to the next step on the right of the modal until required fields have content. If needed, users should enter placeholder content to proceed to the next step and return to previous steps later.

| 1.1 Existing Broadband Funding                                                                                                    |                                   | Ste         | eps                                                                                                    |
|----------------------------------------------------------------------------------------------------|-----------------------------------|-------------|----------------------------------------------------------------------------------------------------|
| 01.01.01 Existing Broadband Funding<br>As a required attachment, submit the file identifying sources of funding, a brief d<br>and other broadband-related activities, the total funding, the funding amount ex<br>amount available. Eligible Entities may copy directly from their Five-Year Action F<br>Upload<br>↓ Upload Files Or drop files | pended, and the remaining funding | •<br> <br>• | 1.1 Existing Broadband<br>Funding<br>1.2 Unserved and Underserved<br>Locations<br>1.3 Community Anchor<br>Institutions |
| FileName V                                                                                                    | Upload Date V                     |             | /                                                                                                    |

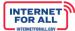

#### **1.2 Unserved and Underserved Locations**

NT 4

6. Follow the instructions on the screen for Step 1.2 Unserved and Underserved Locations, Volume I. Click the Upload Files button to upload the requested information, click the Done button on the pop-up (not pictured). To enter a date in the Response field, click the calendar icon to select a date from the pop-up calendar feature (not pictured). A red asterisk (\*) indicates a required item. Click the Save and Next button to proceed to the next step, or click the Previous button to return to the previous step.

| 1.2 Unserved and Underserved Locations                                                                                                    | Steps  |                                                                       |  |  |
|----------------------------------------------------------------------------------------------------|--------|-----------------------------------------------------------------------|--|--|
| O1.02.01 Unserved Locations Lists<br>As a required attachment, submit one CSV file with the location IDs of each unserved location, including unserved locations in applicable<br>Tribal Lands.                                                                                                    | 0<br>0 | 1.1 Existing Broadband Funding 1.2 Unserved and Underserved Locations |  |  |
| Instructions:<br>The Eligible Entity is required to identify each unserved location under the jurisdiction of the Eligible Entity (including unserved in<br>applicable Tribal Lands) using the most recently published National Broadband Map as of the date of submission of the Initial Proposal.<br>The CSV file should contain the location IDs of unserved locations (named "unserved.csv") and must be a single-column file.<br>Refer to NTIA BEAD Challenge Process Policy Notice for additional guidance.<br>Upload<br>Upload Files<br>Or drop files                                                                                                    | 0      | 1.3 Community Anchor Institutions                                     |  |  |
| FileName $\checkmark$ Upload Date $\checkmark$                                                                                                    |        |                                                                       |  |  |
| As a required attachment, submit one CSV file with the location IDs of each underserved location, including underserved locations in applicable Tribal Lands. Instructions: The Eligible Entity is required to identify each underserved location under the jurisdiction of the Eligible Entity (including underserved in applicable Tribal Lands) using the most recently published National Broadband Map as of the date of submission of the Initial Proposal. The CSV file should contain the location IDs of underserved locations (named "underserved.csv") and must be a single-column file. Refer to NTIA BEAD Challenge Process Policy Notice for additional guidance. Upload Upload Files Or drop files |        |                                                                       |  |  |
| FileName $\checkmark$ Upload Date $\checkmark$                                                                                                    |        |                                                                       |  |  |
| 01.02.03 National Broadband Map Publication Date<br>Identify the publication date of the National Broadband Map that was used to identify the unserved and underserved locations.<br>Instructions:<br>Only the first edition of the National Broadband Map in each month can be selected. The publication date of the National Broadband Map<br>cannot predate the submission of the Initial Proposal by more than 59 days.<br>* Response                                                                                                    |        |                                                                       |  |  |
| Previous Save and Next                                                                                                    |        |                                                                       |  |  |

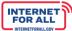

#### **1.3 Community Anchor Institutions**

7. Follow the instructions on the screen for step 1.3 Community Anchor Institutions, Volume I. Enter a response in the **Response** field. To make the response field larger, click and drag the lower-right corner of the field. Click the **Upload Files** button to upload the requested information, click the **Done** button on the pop-up (not pictured). A red asterisk (\*) indicates a required item. Click the **Save and End** button to proceed to the next step, or click the **Previous** button to return to the previous step.

Note: When working through text fields and the need arises to come back later to enter a completed response, it is recommended to enter a comment indicating that a completed response is still needed, then click Save and Next to save your work and proceed. Make a note of the text fields that still need a completed response.

| 1.3 Community Anchor Institutions                                                                                                    | St | eps                                    |
|----------------------------------------------------------------------------------------------------|----|----------------------------------------|
| 01.03.01 CAI Statutory Definition                                                                                                    | ø  | 1.1 Existing Broadband Funding         |
| Describe how the statutory definition of "community anchor institution" (e.g., schools, libraries, health clinics) was applied, how eligible CAIs were                                                                                                    |    |                                        |
| identified, and how network connectivity needs were assessed, including the types of CAIs that the Eligible Entity intends to serve.                                                                                                    | Ý  | 1.2 Unserved and Underserved Locations |
| Instructions:                                                                                                    | 6  | 1.3 Community Anchor Institutions      |
| The Eligible Entity must include:                                                                                                    |    |                                        |
| a. A description of how the Eligible Entity applied the statutory definition of the term "community anchor institution" and identified all<br>Eligible CAIs (i.e., "a community anchor institution that lacks access to Gigabit-level broadband service") in its jurisdiction and in applicable  |    |                                        |
| Tribal Lands.                                                                                                    |    |                                        |
| b. A description of how the Eligible Entity assessed the needs of Eligible CAIs, and of what types of CAIs the Eligible Entity intends to receive<br>service under the BEAD Program.                                                                                                    |    |                                        |
| c. A description of the categories of institutions proposed as CAIs, including during the public comment period, if any, that the Eligible Entity considered but declined to classify as an eligible CAI, and a description of the basis on which the Eligible Entity determined that such       |    |                                        |
| category of CAI does not facilitate greater use of broadband service by vulnerable populations.                                                                                                    |    |                                        |
| d. If the Eligible Entity proposes service to one or more CAIs in a category not explicitly cited as a type of CAI in Section 60102(a)(2)(E) of the                                                                                                    |    |                                        |
| Infrastructure Act*, the basis on which the Eligible Entity determined that such category of CAI facilitates greater use of broadband service by                                                                                                    |    |                                        |
| vulnerable populations.<br>Refer to NTIA BEAD Challenge Process Policy Notice for additional guidance.                                                                                                    |    |                                        |
| *Section 60102(a)(2)(E) of the Infrastructure Act cites CAIs categories as an entity such as a school, library, health clinic, health center, hospital or                                                                                                    |    |                                        |
| other medical provider, public safety entity, institution of higher education, public housing organization, or community support organization that                                                                                                    |    |                                        |
| facilitates greater use of broadband service by vulnerable populations, including, but not limited to, low-income individuals, unemployed                                                                                                    |    |                                        |
| individuals, children, the incarcerated, and aged individuals.                                                                                                    |    |                                        |
| Response                                                                                                    |    |                                        |
|                                                                                                    |    |                                        |
|                                                                                                    |    |                                        |
|                                                                                                    |    |                                        |
| 01.03.02 Eligible CAI List                                                                                                    |    |                                        |
| As a required attachment, submit the CSV file (named cai.csv) that lists eligible community anchor institutions that require qualifying broadband                                                                                                    |    |                                        |
| service and do not currently have access to such service, to the best of the Eligible Entity's knowledge.                                                                                                    |    |                                        |
|                                                                                                    |    |                                        |
| Instructions:                                                                                                    |    |                                        |
| The Eligible Entity must submit a CSV file with a list of eligible CAI locations identified within the jurisdiction of the Eligible Entity, using the data                                                                                                    |    |                                        |
| format provided by NTIA. The Eligible Entity must complete all mandatory fields in the file named "cai.csv" as outlined in Appendix A of the NTIA<br>BEAD Challenge Process Policy Notice. Address information must identify the physical location of the community anchor institutions, not the |    |                                        |
| administrative location. For example, the address should describe the location of the school building, not that of the board of education                                                                                                    |    |                                        |
| administrative building.                                                                                                    |    |                                        |
| Úpload                                                                                                    |    |                                        |
| 1 Upload Files Or drop files                                                                                                    |    |                                        |
| L opload rites of drop mes                                                                                                    |    |                                        |
| FileName V Upload Date V                                                                                                    |    |                                        |
| Previous Save and End                                                                                                    |    |                                        |

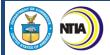

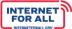

#### **Review & Update Sections**

8. Upon clicking the Save and End button, you will return to the Volume I Application Workspace, and the 1.1, 1.2, and 1.3 Section Status will change to **Completed**. To change or edit information in a previously-completed section, click the **Review/Update** button.

| NTIA Grants Portal                                                                                                    | Home                          | Support | Funding Programs | ۲            |
|----------------------------------------------------------------------------------------------------|-------------------------------|---------|------------------|--------------|
| Washington State Department of Commerce                                                                                                    |                               |         |                  | + Fotlow     |
| Funding Request Name<br>Commerce, Washington State Department of BEAD-Initial Proposal-Vol 1-GRN-00093                                                                                                    | 19                            |         |                  |              |
| Application Workspace Application Team Requirements                                                                                                    |                               |         |                  |              |
| Return to Initial Proposal Workspace                                                                                                    |                               |         |                  |              |
| Volume 1                                                                                                    |                               |         |                  |              |
| 1.1 Existing Broadband Funding; 1.2 Unserved<br>and Underserved Locations; 1.3 Community<br>Anchor Institutions                                                                                                 | SECTION STATUS<br>Completed   |         |                  | zview/Update |
| 1.4 Challenge Process                                                                                                    | SECTION STATUS<br>Not Started |         | <b>a</b>         | Get Started  |
| Volume I Waivers and Public Comment                                                                                                    | SECTION STATUS<br>Not Started |         | <b>a</b>         | Get Started  |
| Attest & Submit<br>Only users with the Authorized Organization Representative<br>(AOR) role (and respective log-in credentials) in the application<br>may submit the application on behalf of the organization. | SECTION STATUS<br>Not Started |         |                  | Set Started  |
|                                                                                                    |                               |         |                  |              |

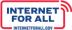

#### 1.4 Challenge Process

NTIA

1. From the Volume I Application Workspace, click on the **Get Started** button for the 1.4 Challenge Process subsection.

| NTIA Grants Portal                                                                                                    | Home                          | Support | Funding Programs | ۲        |
|----------------------------------------------------------------------------------------------------|-------------------------------|---------|------------------|----------|
| Funding Request<br>Washington State Department of Commerce                                                                                                    |                               |         |                  | + Follow |
| Funding Request Name<br>Commerce, Washington State Department of-BEAD-Initial Proposal-Vol 1-GRN-00093                                                                                                    | 19                            |         |                  |          |
| Application Workspace Application Team Requirements                                                                                                    |                               |         |                  |          |
| Return to Initial Proposal Workspace                                                                                                    |                               |         |                  |          |
| 1.1 Existing Broadband Funding; 1.2 Unserved<br>and Underserved Locations; 1.3 Community<br>Anchor Institutions                                                                                                 | SECTION STATUS<br>Completed   |         | neview/Upd ≦     | iate     |
| 1.4 Challenge Process                                                                                                    | SECTION STATUS<br>Not Started |         | ≝ Get Starte     | :d       |
| Volume I Waivers and Public Comment                                                                                                    | SECTION STATUS<br>Not Started |         | ≝ Get Starte     | :d       |
| Attest & Submit<br>Only users with the Authorized Organization Representative<br>(AOR) role (and respective log-in credentials) in the application<br>may submit the application on behalf of the organization. | SECTION STATUS<br>Not Started |         |                  |          |

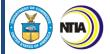

## 1.4 Challenge Process Model Adoption and Modifications to Reflect Data Not Present in the National Broadband Map

2. Follow the instructions on the screen for step 1.4 Challenge Process Model, Volume I. Click the **radio button** to select a response. Use the **Response field** to enter a response. To make the response field larger, click and drag the lower-right corner of the field. A red asterisk (\*) indicates a required item. Click the **Save and Next** button to proceed.

| <ul> <li>1.4 Challenge Process Model Adoption and Modifications to Reflect Data Not Present in the National Broadband Map</li> <li>01.04.01 NTIA Model Challenge Process: Challenge</li> <li>Select if the Eligible Entity plans to adopt the NTIA Challenge Process Model for Requirement 7.</li> </ul>                                                                                                    | S | LEPS<br>1.4 Challenge Process Model Adoption<br>and Modifications to Reflect Data Not<br>Present in the National Broadband<br>Map |
|----------------------------------------------------------------------------------------------------|---|----------------------------------------------------------------------------------------------------|
| Instructions:<br>The Eligible Entity must indicate whether or not it intends to adopt the NTIA BEAD Model Challenge Process for Requirement 7.                                                                                                    |   | 1.4 Deduplication of Funding                                                                                                    |
| * Response<br>Ves<br>No                                                                                                    |   | 1.4 Challenge Process Design                                                                                                    |
| 01.04.02 Modifications to National Broadband Map<br>If applicable, describe any modifications to classification of broadband serviceable locations in the Eligible Entity's jurisdiction as "served,"<br>"underserved," or "unserved," and provide justification for each modification.                                                                                                    |   |                                                                                                    |
| Instructions:<br>Eligible Entities may, subject to the approval of the Assistant Secretary, modify the set of locations identified as eligible for funding on the National<br>Broadband Map to reflect data not present in the National Broadband Map. If the Eligible Entity plans to modify the classification of locations, it must<br>include a description of each proposed modification and each associated justification. If the Eligible Entity will not plan to modify the set of locations<br>identified as eligible for funding on the National Broadband Map, indicate "N/A" in the response.<br>Refer to NTIA BEAD Challenge Process Policy Notice for additional guidance." |   |                                                                                                    |

INTERNET FOR ALL

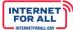

#### **1.4 Deduplication of Funding**

3. Follow the instructions on the screen for step 1.4 Deduplication of Funding, Volume I. Click the radio button to select a response. Use the Response field to enter a response. To make the response field larger, click and drag the lower-right corner of the field. Click the Save and Next button to proceed. Click the Upload Files button to upload the requested information, click the Done button on the pop-up (not pictured). A red asterisk (\*) indicates a required item. Click the Save and Next button to proceed to the next step, or click the Previous button to return to the previous step.

| 1.4 Deduplication of Funding                                                                                                    | Steps                                                                                                    |
|----------------------------------------------------------------------------------------------------|----------------------------------------------------------------------------------------------------|
| 01.04.03 Eligible Entity Planning Toolkit<br>Select if the Eligible Entity plans to use the BEAD Eligible Entity Planning Toolkit to identify existing federal enforceable commitments.                                                                                                    | <ul> <li>1.4 Challenge Process Model Adoption and</li> <li>Modifications to Reflect Data Not Present<br/>in the National Broadband Map</li> </ul> |
| * Response<br>Ves<br>No                                                                                                    | • 1.4 Deduplication of Funding                                                                                                    |
|                                                                                                    | <ul> <li>1.4 Challenge Process Design</li> </ul>                                                                                                  |
| 01.04.04 Enforceable Commitments Identification<br>Describe the process that will be used to identify and remove locations subject to enforceable commitments.                                                                                                    |                                                                                                    |
| beschibe the process that will be used to identify and remove locations subject to emore able communents.                                                                                                    |                                                                                                    |
| Instructions:<br>If the Eligible Entity plans to adopt the NTIA BEAD Model Challenge Process, the Eligible Entity must copy in the Model language and add in the<br>unique information required from each Eligible Entity as specified in the Model.<br>If the Eligible Entity does not adopt the NTIA BEAD Model Challenge process, the Eligible Entity must:<br>a. Describe the process used to identify and remove locations subject to enforceable commitments, and                                                                                                    |                                                                                                    |
| <ul> <li>b. Outline whether or not the Eligible Entity plans to use the BEAD Eligible Entity Planning Toolkit.</li> <li>If the Eligible Entity does not plan to use the BEAD Eligible Entity Planning Toolkit, the Eligible Entity must also include the following information:         <ul> <li>a. A description of the technology or tool to be used for deduplication, including explanation of its capacity to aggregate multiple data sources to create an accurate list of existing federal, state/territory, and local commitments.</li> </ul> </li> </ul>                                                                                                    |                                                                                                    |
| <ul> <li>b. Assurance that the process to identify and remove enforceable commitments will analyze, at a minimum: <ol> <li>All programs included in the Broadband Funding Map published by FCC pursuant to Section 60105 of the Infrastructure Act as of the date of the deduplication of funding process.</li> <li>all state or territorial and local broadband deployment programs, including those that utilize funds from the Capital Projects Fund and the State and Local Fiscal Recovery Funds administered by the U.S. Treasury.</li> </ol> </li> </ul>                                                                                                    |                                                                                                    |
| Refer to NTIA BEAD Challenge Process Policy Notice for additional guidance.                                                                                                    |                                                                                                    |
| *Response                                                                                                    |                                                                                                    |
| 01.04.05 Enforceable Commitments List<br>As a required attachment, submit the list of the federal, state/territorial, and local programs that will be analyzed to remove enforceable<br>commitments from the set of locations eligible for BEAD funding.                                                                                                    |                                                                                                    |
| Instructions:<br>The Eligible Entity must list the programs that will be analyzed to identify existing enforceable commitments. If the Eligible Entity plans to use the<br>BEAD Eligible Entity Planning Toolkit and/or the NTIA BEAD Model Challenge Process, the Eligible Entity must list any state or territorial and local<br>programs that constitute enforceable commitments.                                                                                                    |                                                                                                    |
| If the Eligible Entity does not plan to use the BEAD Eligible Entity Planning Toolkit, the Eligible Entity must list the federal, state or territorial, and<br>local programs that will be analyzed to identify existing enforceable commitments. These programs must include, at a minimum:<br>a. All programs included in the Broadband Funding Map published by FCC pursuant to the Infrastructure Act § 60105, and<br>b. All state or territorial and local broadband deployment programs, including those that utilize funds from the Capital Projects Fund and the<br>State and Local Fiscal Recovery Funds administered by the U.S. Treasury.<br>Refer to NTIA BEAD Challenge Process Policy Notice for additional guidance. |                                                                                                    |
| Upload Files Or drop files                                                                                                    |                                                                                                    |
| FileName V Upload Date V                                                                                                    |                                                                                                    |
| Previous Save and Next                                                                                                    |                                                                                                    |

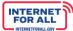

#### 1.4 Challenge Process Design

4. Follow the instructions on the screen for step 1.4 Challenge Process Design, Volume I. Use the Response field to enter a response. To make the response field larger, click and drag the lower-right corner of the field. Click the Save and Next button to proceed. Click the Upload Files button to upload the requested information, click the Done button on the pop-up (not pictured). A red asterisk (\*) indicates a required item. Click the Save and End button to proceed to the next step, or click the Previous button to return to the previous step.

| 1.4 Challenge Process Design                                                                                                    | Step | DS                                                                                 |
|----------------------------------------------------------------------------------------------------|------|------------------------------------------------------------------------------------|
| 01.04.06 Challenge Process Design<br>Describe the plan to conduct an evidence-based, fair, transparent, and expeditious challenge process.                                                                                                    |      | 1.4 Challenge Process Model Adoption a<br>Modifications to Reflect Data Not Preser |
|                                                                                                    | i    | n the National Broadband Map                                                       |
| Instructions:<br>If the Eligible Entity plans to adopt the NTIA BEAD Model Challenge Process, the Eligible Entity must copy in the Model language and add in the                                                                                                    | 0    | 1.4 Deduplication of Funding                                                       |
| unique information required from each Eligible Entity, outlined in the Model.                                                                                                    | Ĭ    |                                                                                    |
| If the Eligible Entity does not plan to adopt the NTIA BEAD Model Challenge Process, the Eligible Entity must include in its response:<br>a. The proposed approach for the challenge process, including the publication of eligible locations, challenge phase, rebuttal phase, and<br>final determination phase.                                                                                  | Ó    | 1.4 Challenge Process Design                                                       |
| b. Challenge types permitted, including the identification of community anchor institutions, existing Broadband Serviceable Location (BSL)                                                                                                    |      |                                                                                    |
| and community anchor institution BEAD funding eligibility determinations, enforceable commitments, and planned service.                                                                                                    |      |                                                                                    |
| c. Challengers permitted: units of local government, nonprofit organizations, and broadband service providers.<br>d. Proposed evidentiary review process through which the Eligible Entity will review and make determinations based on challenges and                                                                                                    |      |                                                                                    |
| rebuttals received. If the Eligible Entity decides to add any additional data sources to or remove from the list as outlined in Table 3                                                                                                    |      |                                                                                    |
| "Examples of Acceptable Evidence for BEAD Challenges and Rebuttals" in the NTIA BEAD Challenge Process Policy Notice, it must respond to                                                                                                    |      |                                                                                    |
| question 1.4.7 and outline the proposed sources and requirements that will be considered acceptable evidence.                                                                                                    |      |                                                                                    |
| e. Requirements for acceptable speed tests (e.g., number of speed tests, geographic distribution, speed test collection time), if applicable.<br>f. Plan to ensure that sufficient opportunity and time is given to all relevant parties to initiate, rebut, and substantiate challenges, and that<br>the challenge process standards of review are applied uniformly to all challenges submitted. |      |                                                                                    |
| g. The plan to ensure transparency, including:                                                                                                    |      |                                                                                    |
| i. The plan to publicly post documentation explaining the challenge process once it is approved by NTIA (prior to beginning the                                                                                                    |      |                                                                                    |
| challenge process).<br>ii. The plan to post all submitted challenges and rebuttals before final determinations are made, including information from the NTIA                                                                                                    |      |                                                                                    |
| BEAD Challenge Process Policy Notice.                                                                                                    |      |                                                                                    |
| iii. The plan to host a website, including the link to the website's URL, if the hosting website already exists.                                                                                                    |      |                                                                                    |
| iv. The plan to inform units of local government, relevant nonprofit organizations and broadband providers to the challenge process                                                                                                    |      |                                                                                    |
| and its deadlines.<br>h. The plan to ensure the protection of Personally Identifiable Information (PII), business confidential, and proprietary information,                                                                                                    |      |                                                                                    |
| including anyone who will have access to any PII submitted through the challenge process (e.g., provider's subscriber PII), including through                                                                                                    |      |                                                                                    |
| state/territory public records processes.                                                                                                    |      |                                                                                    |
| i. The overall timeline, with tentative dates of initiation and completion, for the challenge process. The timeline must also include the                                                                                                    |      |                                                                                    |
| plan to ensure that:<br>i. The proposed challenge process will be completed within 120 days, starting with the initiation of the challenge submission window.                                                                                                    |      |                                                                                    |
| i. The proposed challenge process will be completed within 120 days, starting with the initiation of the challenge is available on the                                                                                                    |      |                                                                                    |
| challenge portal.                                                                                                    |      |                                                                                    |
| iii. The proposed challenge process will publicly post final classification of eligible locations after resolving each challenge, at least 60                                                                                                    |      |                                                                                    |
| days before allocating grant funds for network deployment.<br>Refer to NTIA BEAD Challenge Process Policy Notice for additional guidance.                                                                                                    |      |                                                                                    |
|                                                                                                    |      |                                                                                    |
| Response                                                                                                    |      |                                                                                    |
|                                                                                                    |      |                                                                                    |
|                                                                                                    |      |                                                                                    |
| 01.04.06.01 Challenge Process Design Acceptable Evidence                                                                                                    |      |                                                                                    |
| As a required attachment only if the Eligible Entity is not using the NTIA BEAD Model Challenge Process, outline the proposed sources and                                                                                                    |      |                                                                                    |
| requirements that will be considered acceptable evidence.                                                                                                    |      |                                                                                    |
| Index of and                                                                                                    |      |                                                                                    |
| Instructions:<br>If the Eligible Entity plans to adhere to the sources outlined in Table 3 "Examples of Acceptable Evidence for BEAD Challenge and Rebuttals" in the                                                                                                    |      |                                                                                    |
| If the Eligible Entity plans to adhere to the sources outlined in Table 5 Examples of Acceptable Evidence for BEAD Challenge And Rebuttals in the<br>NTIA BEAD Challenge Process Policy Notice, the Eligible Entity will not be required to complete the attachment. Otherwise, the Eligible Entity must                                                                                           |      |                                                                                    |
| list any proposed data sources that will be accepted as sufficient evidence that are not included in the NTIA BEAD Challenge Process Policy Notice.                                                                                                    |      |                                                                                    |
| Additionally, the Eligible Entity must also indicate any data sources that are included in the NTIA BEAD Challenge Process Policy Notice that will not                                                                                                    |      |                                                                                    |
| be accepted as sufficient evidence.                                                                                                    |      |                                                                                    |
| <ul> <li>To add an additional data source: the Eligible Entity must complete all columns and indicate in column 3 ("Proposed Change to NTIA BEAD<br/>Policy Notice") whether the Eligible Entity will add or remove this data source as outlined in the NTIA BEAD Challenge Process Policy Notice.</li> </ul>                                                                                      |      |                                                                                    |
| <ul> <li>To remove an approved data source: the Eligible Entity can skip columns 3 and 4 (i.e., "Data Source Requirements" and "Permissible Rebuttal")</li> </ul>                                                                                                    |      |                                                                                    |
| and fill out only columns 1 and 2 (i.e., "Challenge Type" and "Data Source").                                                                                                    |      |                                                                                    |
| Refer to NTIA BEAD Challenge Process Policy Notice for additional guidance.                                                                                                    |      |                                                                                    |
| Upload                                                                                                    |      |                                                                                    |
|                                                                                                    |      |                                                                                    |
|                                                                                                    |      |                                                                                    |
| FileName V Upload Date V                                                                                                    |      |                                                                                    |
|                                                                                                    |      |                                                                                    |
|                                                                                                    |      |                                                                                    |
| Previous Save and End                                                                                                    |      |                                                                                    |

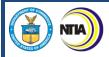

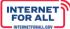

Volume I Waivers & Public Comment Section

1. From the Volume I Application Workspace, click on the **Get Started** button for the Volume I Waivers and Public Comment subsection.

| NTIA Grants Portal                                                                                                    | Home                          | Support | Funding Programs | ۲        |
|----------------------------------------------------------------------------------------------------|-------------------------------|---------|------------------|----------|
| Funding Request<br>Washington State Department of Commerce                                                                                                    |                               |         |                  | + Follow |
| Funding Request Name<br>Commerce, Washington State Department of BEAD-Initial Proposal-Vol 1-GRN-0009:<br>Application Workspace Application Team Requirements                                                   | 39                            |         |                  |          |
| Volume 1<br>1.1 Existing Broadband Funding; 1.2 Unserved<br>and Underserved Locations; 1.3 Community<br>Anchor Institutions                                                                                     | SECTION STATUS<br>Completed   |         | ¥≘ Review        | r/Update |
| 1.4 Challenge Process                                                                                                    | SECTION STATUS<br>Completed   |         | Y≘ Review        | ı/Update |
| Volume I Waivers and Public Comment                                                                                                    | SECTION STATUS<br>Not Started |         | i Get S          | Started  |
| Attest & Submit<br>Only users with the Authorized Organization Representative<br>(AOR) role (and respective log-in credentials) in the application<br>may submit the application on behalf of the organization. | SECTION STATUS<br>Not Started |         |                  | tarted   |

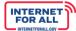

#### **Volume I Waivers**

 To submit Volume I Waivers documents, click on the Upload Files button to upload the requested information as needed, click the Done button on the pop-up (not pictured). Click the Save and Next button to proceed to the next step, Volume Summary.

| Volume I Waivers                                                                                                    |                         | Steps                                                  |
|----------------------------------------------------------------------------------------------------|-------------------------|--------------------------------------------------------|
| Volume I Waivers<br>Upload an attachment(s) detailing the waiver request(s) for the requirements related to Volume I. I<br>request(s) using the Waiver Request Form template.<br>Upload<br>Upload Files Or drop files | Please draft the waiver | Volume I Waivers     Volume Summary     Public Comment |
| FileName $\checkmark$ Upload Date                                                                                                    | ✓ Save and Next         |                                                        |

#### **Volume Summary**

3. Once you have completed your entries for Volume I, to generate a summary of your entries select **Yes** in the question that appears. Allow time for the document to be generated. Click the **Save and Next** button to proceed.

| Volume Summary                                                   | Steps                                |
|------------------------------------------------------------------|--------------------------------------|
| Would you like to generate a new version of your Volume Summary? | <ul> <li>Volume I Waivers</li> </ul> |
| * Response<br>Ves<br>No                                          | Volume Summary                       |
|                                                                  | <ul> <li>Public Comment</li> </ul>   |
| Previous Save and Next                                           |                                      |

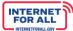

#### Volume Download

T

4. If you selected '**Yes'** to generate the Volume summary, you will see a Volume Download step appear on the right-hand side of the page. Click the Download Link, then select a folder in which to save the document. After downloading the document, click the **Save and Next** button to proceed, or click on the **Previous** button to go back to the previous step.

| Volume Download                                           | Ste         | eps                                |
|-----------------------------------------------------------|-------------|------------------------------------|
| You may download your generated document using this link. | 0<br>1<br>0 | Volume I Waivers<br>Volume Summary |
|                                                           | 0           | Volume Download                    |
| Previous Save and Next                                    | ė           | Public Comment                     |

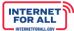

#### **Public Comment**

NTV

5. Once you have completed the Public Comment period, you will be required to enter comments regarding your Public Comment process. Use the **Response field** to enter a response. To make the response field larger, click and drag the lower-right corner of the field. A red asterisk (\*) indicates a required item. Click the **Save and End** button to proceed.

| Public Comment                                                                                                    | Steps                                                                                 |
|----------------------------------------------------------------------------------------------------|---------------------------------------------------------------------------------------|
| 01.05.01 Volume I Public Comment<br>Describe the public comment period and provide a high-level summary of the comments received during the Volume I public<br>comment period and how they were addressed by the Eligible Entity. The response must demonstrate:<br>a. The public comment period was no less than 30 days; and<br>b. Outreach and engagement activities were conducted to encourage feedback during the public comment period.                                                                                                    | <ul> <li>Volume I Waivers</li> <li>Volume Summary</li> <li>Volume Download</li> </ul> |
| On the supplemental Materials         As an optional attachment, submit supplemental materials to the Volume I submission and provide references to the relevant requirements. Note that only content submitted via text boxes, certifications, and file uploads in sections aligned to Initial Proposal requirements in the NTIA Grants Portal will be reviewed, and supplemental materials submitted here are for reference only.         Upload <ul> <li>Image: Colspan="2"&gt;Image: Colspan="2"&gt;Or drop files</li> <li>Image: Colspan="2"&gt;Image: Colspan="2"&gt;Image: Colspan="2"&gt;Save and End</li> </ul> Image: Colspan="2">Image: Colspan="2">Image: Colspan="2" Image: Colspan="2" Imag | • Public Comment                                                                      |

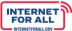

#### Volume I Attest & Submit

**NTIA** 

1. To Attest and Submit Volume I of the Initial Proposal, click the **Get Started** button in the Attest & Submit section.

<u>Important</u>: Only Authorized Organizational Representatives (AORs) (and respective log-in credentials) designated in the Form 424 Section on the form SF-424 may submit the application on behalf of the organization. The Attest & Submit section is not accessible to other team member roles. The AOR must complete the Attest & Submit section. Contact the NTIA Help Desk for help.

| NTIA Grants Portal                                                                                                    | Home                          | Support | Funding Programs | ۲                |
|----------------------------------------------------------------------------------------------------|-------------------------------|---------|------------------|------------------|
| Funding Request<br>Washington State Department of Commerce                                                                                                    |                               |         |                  | + Follow         |
| Funding Request Name<br>Commerce, Washington State Department of-BEAD-Initial Proposal-Vol 1-GRN-000939<br>Application Workspace Application Team Requirements |                               |         |                  |                  |
| Return to Initial Proposal Workspace                                                                                                    |                               |         |                  |                  |
| 1.1 Existing Broadband Funding; 1.2 Unserved<br>and Underserved Locations; 1.3 Community<br>Anchor Institutions                                                | SECTION STATUS<br>Completed   |         |                  | ti Review/Update |
| 1.4 Challenge Process                                                                                                    | SECTION STATUS<br>Completed   |         |                  | Y≘ Review/Update |
| Volume I Waivers and Public Comment                                                                                                    | SECTION STATUS<br>Completed   |         |                  | Y⊒ Review/Update |
| Attest & Submit                                                                                                    | SECTION STATUS<br>Not Started |         |                  | Kan Get Started  |

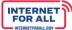

#### Attestation

NT 4

2. Click the **check box** to agree, then click on the **Submit** button. A red asterisk (\*) indicates a required field.

| Attestation                                                                                                    | Steps                                                                         |
|----------------------------------------------------------------------------------------------------|-------------------------------------------------------------------------------|
| Attestation<br>By signing this application, I certify (1) to the statements contained in the list of certifications** and<br>(2) that the statements herein are true, complete and accurate to the best of my knowledge. I also<br>provide the required assurances** and agree to comply with any resulting terms if the Initial Proposal<br>submission is approved. I am aware that any false, fictitious, or fraudulent statements or claims may<br>subject me to criminal, civil, or administrative penalties. (See 18 U.S.C. § 1001)<br>** The list of certifications and assurances, or an internet site where you may obtain this list, is<br>contained in the announcement or agency specific instructions. | <ul> <li>Attestation</li> <li>Compiling Data</li> <li>Confirmation</li> </ul> |
| * I AGREE                                                                                                    |                                                                               |
| Submit                                                                                                    |                                                                               |

#### **Confirmation & Download Summary PDF**

3. To download the summary document containing your submission, click on the **Download Link**. To submit for confirmation, click on the End button.

| Confirmation                                                                                                    | Steps                                                                         |
|----------------------------------------------------------------------------------------------------|-------------------------------------------------------------------------------|
| Confirmation<br>This message confirms your successful submission to the Broadband Equity Access<br>and Deployment (BEAD) Program. You will also receive an automated email from the<br>NTIA Grants Portal confirming the date and time of your submission.<br>You may download a Summary PDF of your responses using this link.<br>Download Link | <ul> <li>Attestation</li> <li>Compiling Data</li> <li>Confirmation</li> </ul> |

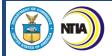

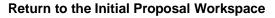

4. To return to the Initial Proposal Workspace Home from Volume I and proceed with Volume II, click on the **Return to Initial Proposal Workspace** link. To return to the Welcome page, click on **Home** at the top of the screen.

| NTIA Grants Po                                                                                                    | rtal                        | (Home) Support | Funding Programs |
|----------------------------------------------------------------------------------------------------|-----------------------------|----------------|------------------|
| Funding Request<br>Washington State Department of Comm<br>Funding Request Name<br>Commerce, Washington State Department of-BEAD-Initial Proposal-Vol 1 |                             |                | + Follow         |
| Application Workspace Application Team Requirements Return to Initial Proposal Workspace Volume 1                                                      |                             |                |                  |
| 1.1 Existing Broadband Funding; 1.2<br>Unserved and Underserved Locations;<br>1.3 Community Anchor Institutions                                        | SECTION STATUS<br>Submitted |                | ≅ Submitted      |
| 1.4 Challenge Process                                                                                                    | SECTION STATUS<br>Submitted |                | ≅ Submitted      |
| Volume I Waivers and Public Comment                                                                                                    | SECTION STATUS<br>Submitted |                | 🖀 Submitted      |
| Attest & Submit                                                                                                    | SECTION STATUS<br>Submitted |                | a Submitted      |

INTERNET FOR ALL

| NTIA     |                                                                                                    |                              |         |         |                  | INTERNET<br>FOR ALL |
|----------|----------------------------------------------------------------------------------------------------|------------------------------|---------|---------|------------------|---------------------|
|          | From the Initial Proposal Workspace<br>showing as 'Submitted'. Once subm<br>is reopened for corrections as a resu | itted, users will not        | be able |         |                  | tion                |
| (        | 🔊 NTIA Grants Po                                                                                                  | rtal                         | Home    | Support | Funding Programs |                     |
|          | Funding Request<br>Washington State Department of Comme                                                           | erce                         |         |         | + Follow         | N                   |
|          | Request Name<br>Prce, Washington State Department of-BEAD-Initial Proposal-Vol 1-GF                               | IN-000939                    |         |         |                  |                     |
| Applicat | ion Workspace                                                                                                    |                              |         |         |                  |                     |
| Initia   | l Proposal Application Home                                                                                       |                              |         |         |                  |                     |
| Va       | olume 1                                                                                                    | VOLUME STATUS<br>Submitted   |         |         | ¥≘ View          |                     |
| Vo       | olume 2                                                                                                    | VOLUME STATUS<br>In Progress |         |         | 📜 Review/Update  |                     |
| In       | itial Proposal Funding Request (IPFR)                                                                             | IPFR STATUS<br>Not Started   |         |         | f≘ Get Started   |                     |
|          |                                                                                                    |                              |         |         |                  |                     |

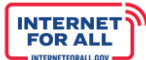

#### **Entering Volume II Responses**

NTA

1. From the Welcome page, click on the Go to Grant Workspace button.

Note: If you are a Collaborator provided access by your Authorized Organizational Representative (AOR) to only Volume I, Volume II, or the IPFR, you may be taken to the 'My Grant Applications' section of the NTIA Grants Portal homepage, and will only be able to access that specific component within the application.

| Welcome, Morty Smith                                              | Post Award Requirements Due Within 6 Months |                      |
|-------------------------------------------------------------------|---------------------------------------------|----------------------|
|                                                                   | Part Award Poquiromonte Duo Within 6 Months |                      |
| Total Grant Amount Requested ① Total Grant Amount Awarded ①       | Post Award Requirements Due within 6 Months |                      |
| \$21K \$17K                                                       | BEAD Semi-Annual Report April 11, 2023      | COMING DUE           |
| ·                                                                 | Report Number: REP-012658                   | Due Date: 6/15/2023  |
| My Awarded Grants My Grant Applications                           | Status: In Progress                         |                      |
| Broadband Equity Access and Deployment (BEAD) Pro ¢171/           | BEAD Five-Year Action Plan November 15,     |                      |
| Broadband Infrastructure Project                                  | Report Number: REP-012415                   | Due Date: 10/15/2023 |
| FEDERAL AWARD #128172591320322                                    | Status: Not Started                         |                      |
| APPLYING ORGANIZATION GRANT START DATE GRANT END DATE GRANT STAGE |                                             |                      |
| Washington State Department of Com 5/24/2023 6/30/2023 Planning   |                                             |                      |
| Go to Grant Workspace                                             |                                             |                      |
|                                                                   |                                             |                      |

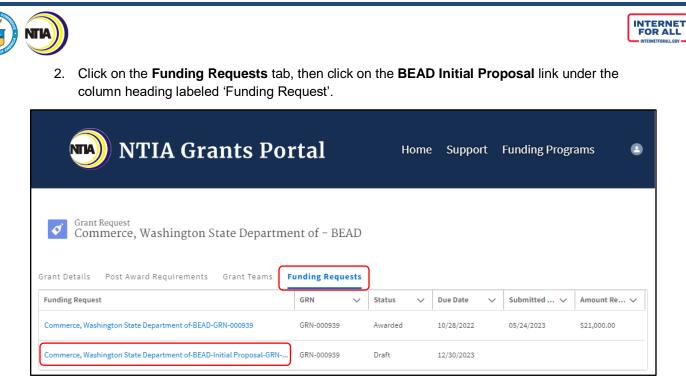

3. Click on the Get Started button for the Volume II section.

| NTIA Grants Por                                                      | rtal                         | Home | Support | Funding Programs |  |
|----------------------------------------------------------------------|------------------------------|------|---------|------------------|--|
| Funding Request<br>Washington State Department of Comm               | nerce                        |      |         |                  |  |
| Commerce, Washington State Department of-BEAD-Initial Proposal-GRN-C | 100939                       |      |         |                  |  |
| Initial Proposal Application Home                                    |                              |      |         |                  |  |
| Volume 1                                                             | VOLUME STATUS<br>Submitted   |      |         | ∑ View           |  |
| Volume 2                                                             | VOLUME STATUS<br>Not Started |      |         | Y≘ Get Started   |  |
| Initial Proposal Funding Request (IPFR)                              | IPFR STATUS<br>Not Started   |      |         | Y≓ Get Started   |  |
|                                                                      |                              |      |         |                  |  |

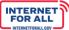

#### Volume II Subsections

TIA

The Volume II section contains the following subsections:

| 2.1 Objectives                                                                                                    |
|----------------------------------------------------------------------------------------------------|
| 2.2 Local, Tribal, and Regional Broadband Planning Coordination                                                     |
| 2.3 Local Coordination                                                                                              |
| 2.4 Deployment Subgrantee Selection                                                                                 |
| 2.5 Non-Deployment Subgrantee Selection                                                                             |
| 2.6 Eligible Entity Implementation Activities                                                                       |
| 2.7 Labor Standards and Protection                                                                                  |
| 2.8 Workforce Readiness                                                                                             |
| 2.9 Minority Business Enterprises (MBEs), Women's Business Enterprises<br>(WBEs), and Labor Surplus Firms Inclusion |
| 2.10 Cost and Barrier Reduction                                                                                     |
| 2.11 Climate Assessment                                                                                             |
| 2.12 Low-Cost Broadband Service Option                                                                              |
| 2.13 Middle-Class Affordability Plan                                                                                |
| 2.14 Use of 20 Percent of Funding                                                                                   |
| 2.15 Eligible Entity Regulatory Approach                                                                            |
| 2.16 Certification of Compliance with BEAD Requirements                                                             |
| Volume II Waivers and Public Comment                                                                                |
| Attest & Submit                                                                                                    |
|                                                                                                    |

#### 2.1 Objectives & 2.2 Local, Tribal, and Regional Broadband Planning Coordination Section

 Click on the Get Started button to enter the requested information for each subsection in Volume II. To return to the Initial Proposal Workspace, click on the Return to Initial Proposal Workspace link.

| NTIA                                                                                                    |                               |              |                  |          |
|----------------------------------------------------------------------------------------------------|-------------------------------|--------------|------------------|----------|
| NTIA Grants Porta                                                                                                    | al                            | Home Support | Funding Programs | ۲        |
| Funding Request<br>Washington State Department of Commerce<br>Funding Request Name                                                                                                    |                               |              |                  | + Follow |
| Commerce, Washington State Department of-BEAD-Initial Proposal-Vol 2-GRN-C<br>Application Workspace Application Team Requirements                                                                                  | 00939                         |              |                  |          |
| Return to Initial Proposal Workspace                                                                                                    |                               |              |                  |          |
| Volume 2<br>2.1 Objectives; 2.2 Local, Tribal, and<br>Regional Broadband Planning Coordination                                                                                                    | SECTION STATUS<br>Not Started |              | ≓ Get Start      | ed       |
| 2.3 Local Coordination                                                                                                    | SECTION STATUS<br>Not Started |              | 🔁 Get Start      | ed       |
| 2.4 Deployment Subgrantee Selection                                                                                                    | SECTION STATUS<br>Not Started |              | र्ट्⊟ Get Start  | ed       |
| 2.5 Non-Deployment Subgrantee Selection;<br>2.6 Eligible Entity Implementation Activities                                                                                                    | SECTION STATUS<br>Not Started |              | Y⊒ Get Start     | ed       |
| 2.7 Labor Standards and Protection; 2.8<br>Workforce Readiness; 2.9 MBE/WBE/Labor<br>Surplus Firms Inclusion                                                                                                    | SECTION STATUS<br>Not Started |              | 7∰ Get Start     | ed       |
| 2.10 Cost and Barrier Reduction; 2.11<br>Climate Assessment                                                                                                    | SECTION STATUS<br>Not Started |              | 7≘ Get Start     | ed       |
| 2.12 Low-Cost Broadband Service Option;<br>2.13 Middle-Class Affordability Plan                                                                                                    | SECTION STATUS<br>Not Started |              | ¥≘ Get Start     | ed       |
| 2.14 Use of 20 Percent of Funding                                                                                                    | SECTION STATUS<br>Not Started |              | 🖆 Get Start      | ed       |
| 2.15 Eligible Entity Regulatory Approach;<br>2.16 Certification of Compliance with BEAD<br>Requirements                                                                                                    | SECTION STATUS<br>Not Started |              | र्∰ Get Start    | ed       |
| Volume II Waivers and Public Comment                                                                                                    | SECTION STATUS<br>Not Started |              | र्ट्⊟ Get Start  | ed       |
| Attest & Submit<br>Only users with the Authorized Organization Representative<br>(AOR) role (and respective log-in credentials) in the<br>application may submit the application on behalf of the<br>organization. | SECTION STATUS<br>Not Started |              |                  | d        |

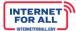

#### 2.1 Objectives

2. Use the **Response field** provided to enter a response. To make the response field larger, click and drag the lower-right corner of the field. A red asterisk (\*) indicates a required item. Click the **Save and Next** button to proceed.

| 2.1 Objectives                                                                                                    | Steps                                                                              |
|----------------------------------------------------------------------------------------------------|------------------------------------------------------------------------------------|
| 02.01.01 Objectives<br>Outline the long-term objectives for deploying broadband; closing the digital divide; addressing access, affordability, equity, and<br>adoption issues; and enhancing economic growth and job creation. Eligible Entities may directly copy objectives included in their Five-<br>Year Action Plans. | 2.1 Objectives      2.2 Local, Tribal and Regional Broadband Planning Coordination |
| *Response                                                                                                    | ŭ                                                                                  |
| Save and Next                                                                                                    |                                                                                    |

# 2.2 Local, Tribal and Regional Broadband Planning Coordination

3. Use the **Response field** provided to enter a response. To make the response field larger, click and drag the lower-right corner of the field. A red asterisk (\*) indicates a required item. Click the **Save and Next** button to proceed.

| 2.2 Local, Tribal and Regional Broadband Planning Coordination                                                                                                    | Steps                                                                                                    |
|----------------------------------------------------------------------------------------------------|----------------------------------------------------------------------------------------------------|
| 02.02.01 Local, Tribal and Regional Broadband Planning Processes<br>Identify and outline steps that the Eligible Entity will take to support local, Tribal, and regional broadband planning processes or<br>ongoing efforts to deploy broadband or close the digital divide. In the description, include how the Eligible Entity will coordinate its<br>own planning efforts with the broadband planning processes of local and Tribal Governments, and other local, Tribal, and regional<br>entities. Eligible Entities may directly copy descriptions in their Five-Year Action Plans. | <ul> <li>2.1 Objectives</li> <li>2.2 Local, Tribal and Regional<br/>Broadband Planning Coordination</li> </ul> |
| *Response                                                                                                    |                                                                                                    |
| Previous Save and End                                                                                                    |                                                                                                    |

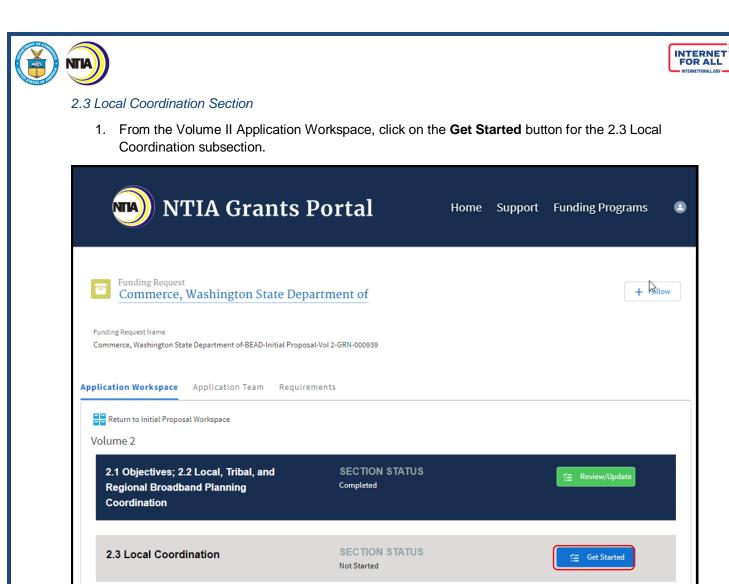

and an address

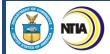

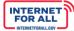

# 2.3 Local Coordination

2. Use the **Response field** provided to enter a response. To make the response field larger, click and drag the lower-right corner of the field. Click the **Upload Files** button to upload the requested information and click the **Done** button on the pop-up (not pictured). A red asterisk (\*) indicates a required item. Click the **Save and End** button to proceed.

| 2.3 Local Coordination                                                                                                    |
|----------------------------------------------------------------------------------------------------|
| 02.03.01 Local Coordination Tracker and Description Describe the coordination conducted, summarize the impact such coordination has on the content of the Initial Proposal, and detail ongoing coordination efforts. Set forth the plan for how the Eligible Entity will fulfill the coordination associated with its Final Proposal. *Response |
|                                                                                                    |
| 02.03.01.01 Local Coordination Tracker Tool<br>As a required attachment, submit the Local Coordination Tracker Tool to certify that the Eligible Entity has conducted coordination, including with Tribal Governments, local<br>community organizations, unions and work organizations, and other groups.                                       |
| Upload  Upload Files Or drop files                                                                                                    |
| FileName V Upload Date V                                                                                                    |
| 02.03.02 Tribal Consultation<br>Describe the formal tribal consultation process conducted with federally recognized Tribes, to the extent that the Eligible Entity encompasses federally recognized Tribes. If the<br>Eligible Entity does not encompass federally recognized Tribes, note "Not applicable."                                    |
| *Response                                                                                                    |
|                                                                                                    |
| 02.03.02.01 Tribal Consultation Evidence<br>As a required attachment only if the Eligible Entity encompasses federally recognizes Tribes, provide evidence that a formal tribal consultation process was conducted, such as<br>meeting agendas and participation lists.                                                                         |
| Upload  Upload Files Or drop files                                                                                                    |
| FileName V Upload Date V                                                                                                    |
| Save and End                                                                                                    |

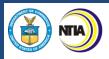

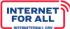

# 2.4 Deployment Subgrantee Selection Section

1. From the Volume II Application Workspace, click on the **Get Started** button for the 2.4 Deployment Subgrantee Selection subsection.

| 🔊 NTIA Grants Po                                                                                                 | ortal                         | Home            | Support        | Funding Programs 🕒                                                                                               |
|----------------------------------------------------------------------------------------------------|-------------------------------|-----------------|----------------|----------------------------------------------------------------------------------------------------|
| Funding Request<br>Washington State Department of Comm                                                           | merce                         |                 | C <sub>2</sub> | + Follow                                                                                                    |
| Funding Request Name<br>Commerce, Washington State Department of-BEAD-Initial Proposal-Vol :                     | 1-GRN-000939                  |                 |                |                                                                                                    |
| Application Workspace Application Team Requirement Return to Initial Proposal Workspace Volume 2                 | S                             |                 |                |                                                                                                    |
| 2.1 Objectives; 2.2 Local, Tribal, and<br>Regional Broadband Planning<br>Coordination                            | SECTION STATUS<br>Completed   |                 |                | Y≘ Review/Update                                                                                                 |
| 2.3 Local Coordination                                                                                           | SECTION STATUS<br>Completed   |                 |                | Y≘ Review/Update                                                                                                 |
| 2.4 Deployment Subgrantee Selection                                                                              | SECTION STATUS<br>Not Started |                 |                | fi Get Started                                                                                                   |
| and the second second second second second second second second second second second second second second second | A strange the second second   | an all bedraces | وريد المدرة    | and the second second second second second second second second second second second second second second second |

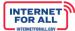

## 2.4 Deployment Projects Subgrantee Selection Process & Scoring Approach

NT 4

2. Notice the Steps outlined to the right of the modal, highlighted as you navigate through each step. Use the **Response fields** provided to enter a response. To make the response field larger, click and drag the lower-right corner of the field. Click the **Upload Files** button to upload the requested information and click the **Done** button on the pop-up (not pictured). A red asterisk (\*) indicates a required item. Click the **Save and Next** button to proceed to the next step.

| 2.4 Deployment Projects Subgrantee Selection Process & Scoring Approach                                                                                                    | Steps                                                                      |
|----------------------------------------------------------------------------------------------------|----------------------------------------------------------------------------|
| 2.4 Deployment Projects Subgrantee Selection Process                                                                                                    | 2.4 Deployment Projects Subgrantee<br>Selection Process & Scoring Approach |
| 02.04.01 Subgrantee Selection Process Integrity Describe a detailed plan to award subgrants to last-mile broadband deployment projects through a fair, open, and competitive process. *Response                                                                                                    | 2.4 Last-Mile Broadband Deployment<br>Project Areas                        |
|                                                                                                    | <ul> <li>2.4 Extremely High Cost Per Location<br/>Threshold</li> </ul>     |
| 2.4 Deployment Projects Scoring Criteria                                                                                                    | 2.4 Deployment Subgrantee Qualifications                                   |
| 02.04.02 Scoring Rubric and Prioritization<br>Describe how the prioritization and scoring process will be conducted and is consistent with the BEAD NOFO requirements on pages 42 – 46.                                                                                                    |                                                                            |
| *Response                                                                                                    |                                                                            |
| 02.04.02.01 Scoring Rubric and Prioritization                                                                                                    |                                                                            |
| As a required attachment, submit the scoring rubric to be used in the subgrantee selection process for deployment projects. Eligible Entities may use the template provided by NTIA, or use their own format for the scoring rubric.                                                                                                    |                                                                            |
| Upload Files Or drop files                                                                                                    |                                                                            |
| FileName $\checkmark$ Upload Date $\checkmark$                                                                                                    |                                                                            |
| 02.04.03 Prioritization of Projects<br>Describe how the proposed subgrantee selection process will prioritize Unserved Service Projects in a manner that ensures complete coverage of all<br>unserved locations prior to prioritizing Underserved Service Projects followed by prioritization of eligible CAIs.                                                                                                    |                                                                            |
| *Response                                                                                                    |                                                                            |
| 02.04.04 Prioritization of CAIs<br>If proposing to use BEAD funds to prioritize non-deployment projects prior to, or in lieu of the deployment of services to eligible CAIs, provide a<br>strong rationale for doing so. If not applicable to plans, note "Not applicable."                                                                                                    |                                                                            |
| * Besponse                                                                                                    |                                                                            |
| 02.04.05 Subgrantee EHP and BABA Requirements<br>The proposed subgrantee selection process is expected to demonstrate to subgrantees how to comply with all applicable Environmental and<br>Historic Preservation (EHP) and Build America, Buy America Act (BABA) requirements for their respective project or projects. Describe how the<br>Eligible Entity will communicate EHP and BABA requirements to prospective subgrantees, and how EHP and BABA requirements will be<br>incorporated into the subgrantee selection process.<br>* Response |                                                                            |
|                                                                                                    |                                                                            |
| Save and Next                                                                                                    |                                                                            |

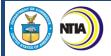

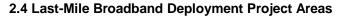

3. Use the **Response fields** provided to enter a response. To make the response field larger, click and drag the lower-right corner of the field. A red asterisk (\*) indicates a required item. Click the **Save and Next** button to proceed to the next step.

| 2.4 Last-Mile Broadband Deployment Project Areas                                                                                                    | St | eps                                                                                                    |
|----------------------------------------------------------------------------------------------------|----|----------------------------------------------------------------------------------------------------|
| 02.04.06 Project Area Definition Describe how the Eligible Entity will define project areas from which they will solicit proposals from prospective subgrantees. If prospective subgrantees will be given the option to define alternative proposed project areas, describe the mechanism for de-conflicting overlapping proposals to allow for like-to-like comparisons of competing proposals. *Response                                                                      | 0  | 2.4 Deployment Projects Subgrantee<br>Selection Process & Scoring Approach<br>2.4 Last-Mile Broadband Deployment<br>Project Areas |
|                                                                                                    | •  | 2.4 Extremely High Cost Per Location<br>Threshold                                                                                 |
| 02.04.07 Coverage for Locations with No Proposals<br>If no proposals to serve a location or group of locations that are unserved, underserved, or a combination of both are received, describe how the<br>Eligible Entity will engage with prospective subgrantees in subsequent funding rounds to find providers willing to expand their existing or proposed<br>service areas or other actions that the Eligible Entity will take to ensure universal coverage.<br>* Response | •  | 2.4 Deployment Subgrantee Qualifications                                                                                          |
|                                                                                                    |    |                                                                                                    |
| 02.04.08 Deployment Project Tribal Consent Describe how the Eligible Entity intends to submit proof of Tribal Governments' consent to deployment if planned projects include any locations on Tribal Lands. *Response                                                                                                    |    |                                                                                                    |
|                                                                                                    |    |                                                                                                    |
| Previous Save and Next                                                                                                    |    |                                                                                                    |

INTERNET FOR ALL

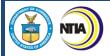

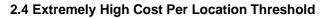

4. Use the **Response fields** provided to enter a response. To make the response field larger, click and drag the lower-right corner of the field. A red asterisk (\*) indicates a required item. Click the **Save and Next** button to proceed to the next step.

| 2.4 Extremely High Cost Per Location Threshold                                                                                                    | Steps                                                                                                    |
|----------------------------------------------------------------------------------------------------|----------------------------------------------------------------------------------------------------|
| 02.04.09 Extremely High Cost Per Location Threshold Identification<br>Identify or outline a detailed process for identifying an Extremely High Cost Per Location Threshold to be utilized during the subgrantee selection                                                                                                    | <ul> <li>2.4 Deployment Projects Subgrantee</li> <li>Selection Process &amp; Scoring Approach</li> </ul> |
| process. The explanation must include a description of any cost models used and the parameters of those cost models, including whether they<br>consider only capital expenditures or include operational costs for the lifespan of the network.<br>* Response                                                                                                    | <ul> <li>2.4 Last-Mile Broadband Deployment</li> <li>Project Areas</li> </ul>                            |
|                                                                                                    | • 2.4 Extremely High Cost Per Location<br>Threshold                                                      |
| O2.04.10 Extremely High Cost Per Location Threshold Process<br>Outline a plan for how the Extremely High Cost Per Location Threshold will be utilized in the subgrantee selection process to maximize the use of the best<br>available technology while ensuring that the program can meet the prioritization and scoring requirements set forth in Section IV.8.6.b of the BEAD NOFO.<br>The response must describe:<br>a. The process for declining a subgrantee proposal that exceeds the threshold where an alternative technology is less expensive.<br>b. The plan for engaging subgrantees to revise their proposals and ensure locations do not require a subsidy that exceeds the threshold.<br>c. The process for selecting a proposal that involves a less costly technology and may not meet the definition of Reliable Broadband.<br>*Response | <ul> <li>2.4 Deployment Subgrantee Qualifications</li> </ul>                                             |
| Previous Save and Next                                                                                                    |                                                                                                    |

INTERNET FOR ALL

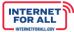

# 

# 2.4 Deployment Subgrantee Qualifications

5. Use the **Response fields** provided to enter a response. To make the response field larger, click and drag the lower-right corner of the field. Click the **Upload Files** button to upload the requested information and click the **Done** button on the pop-up (not pictured). A red asterisk (\*) indicates a required item. Click the **Save and Next** button to proceed to the next step.

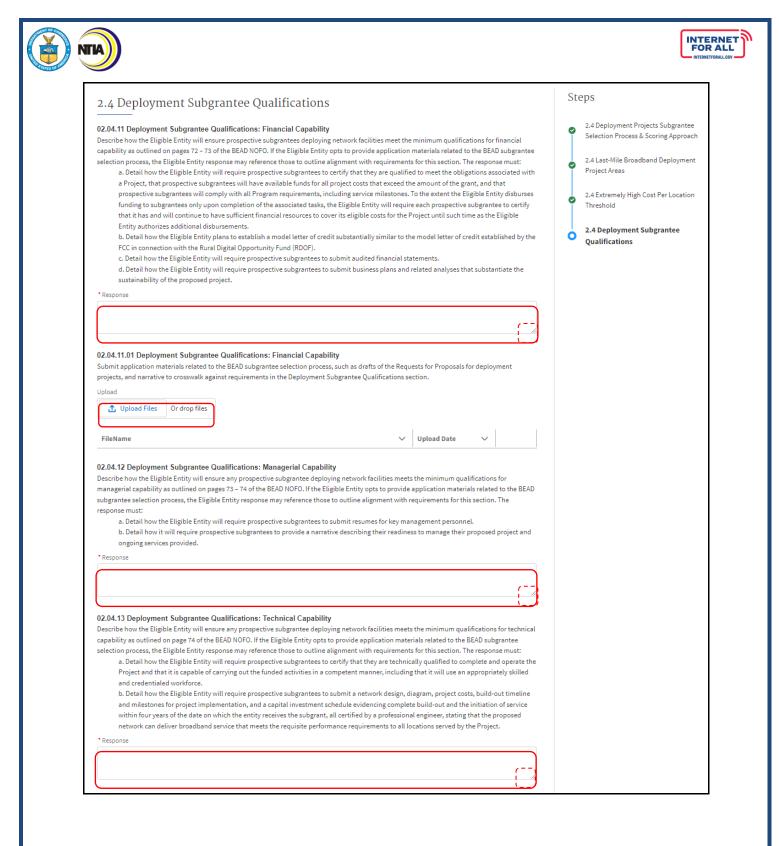

| <text><list-item></list-item></text>                                                                                                    | <pre>text by the Eighble Entry will ensure any range togenated by any net work for billing metal the minimum qualification for<br/>protection (a capability to a valified on gase). At 1 at the HEBD 10000, If the Eighble Entry upses to the gase taple taple in the value in the HEBD<br/>togenation (a capability to qualify to qualify to qualify to<br/>qualified commission for any and the gase table and the value of togenation in the value of the date of the gase table of the<br/>date of the date of the qualified commission for any and the table of the gase table of the date of the gase table of the<br/>date of the date of the gase table of the date of the gase table of the date of the gase table of the date of the gase table of the<br/>date of the date of the gase table of the date of the gase table of the gase table of the date of the gase table of the date of the gase table of the date of the gase table of the date of the gase table of the date of the gase table of the date of the gase table of the date of the gase table of the date of the gase table of the date of the date of the gase table of the date of the gase table of the date of the gase table of the date of the gase table of the date of the date of the gase table of the date of the gase table of the date of the gase table of the date of the gase table of the date of the gase table of the date of the gase table of the date of the gase table of the date of the gas</pre> | TIA                                                                                                    |                                                                                                    |  |
|----------------------------------------------------------------------------------------------------|----------------------------------------------------------------------------------------------------|----------------------------------------------------------------------------------------------------|----------------------------------------------------------------------------------------------------|--|
| *Report CALC DECISION CONCENTED CONCENTED CONCENTED Concentration of the EEG PLAN CONCENTED CONCENTED CONCENT                  | *Perpone          • Prepone       • • • • • • • • • • • • • • • • • • •                                                                                                    | Describe<br>operation<br>subgrant<br>response<br>a.<br>cc<br>b.<br>ar<br>or<br>pa<br>c.<br>ha<br>ot<br>d.<br>to<br>wi<br>e.<br>ev | how the Eligible Entity will ensure any prospective subgrantee deploying network facilities meets the minimum qualifications for<br>nal capability as outlined on pages 74 – 75 of the BEAD NOFO. If the Eligible Entity opts to provide application materials related to the BEAD<br>ee selection process, the Eligible Entity response may reference those to outline alignment with requirements for this section. The<br>must:<br>Detail how the Eligible Entity will require prospective subgrantees to certify that they possess the operational capability to qualify to<br>some the Eligible Entity will require prospective subgrantees to submit a certification that they have provided a voice, broadband,<br>nd/or electric transmission or distribution service for at least the two (2) consecutive years prior to the date of their application submission<br>that they are a wholly owned subsidiary of such an entity and attest to and specify the number of years the prospective subgrantee or its<br>arent company has been operating.<br>Detail how the Eligible Entity will require prospective subgrantees that have provided a voice and/or broadband service, to certify that it<br>as timely filed Commission Form 477s and the Broadband DATA Act submission, if applicable, as required during this time period, and<br>therwise has complied with the Commission's rules and regulations.<br>Detail how the Eligible Entity will require prospective subgrantees that have operated only an electric transmission or distribution service,<br>submit qualified operating or financial reports, that it has filed with the relevant financial institution.<br>In reference to new entrants to the broadband market, detail how the Eligible Entity will require prospective subgrantees to the relevant time period along<br>it a certification that the submission is a true and accurate copy of the reports that were provided to the relevant financial institution.<br>In reference to new entrants to the broadband market, detail how the Eligible Entity will require prospective subgrantees to provide<br>ridence sufficient to demonstra |  |
|                                                                                                    |                                                                                                    | ca                                                                                                    | pabilities.                                                                                                    |  |
| Describe how the Eligible Entity will ensure that any prospective subgrantee deploying network facilities meets the minimum qualifications for provide application materials related to the ERAD NOFO. If the Eligible Entity ores, the Eligible Entity response may reference those to outline alignment with requirements for this section. The response must: a. Detail how the Eligible Entity will require prospective subgrantees to provide ownership information consistent with the requirements set forth in 47 C.F.R. § 1.2112(a)(1)-(7).  Persponse  C2.04.17 Deployment Subgrantee Qualifications: Public Funding  Describe how the Eligible Entity will ensure any prospective subgrantee deploying network facilities meets the minimum qualifications for providing information on other public funding as outlined on pages 75 - 76 of the BEAD NOFO. If the Eligible Entity opts to provide application materials related to the BEAD subgrantee Qualifications: Public Funding  a. Oteal how the Eligible Entity will ensure any prospective subgrantee deploying network facilities meets the minimum qualifications for providing information on ther public funding as outlined on pages 75 - 76 of the BEAD NOFO. If the Eligible Entity opts to provide application materials related to the BEAD subgrantee selection process, the Eligible Entity response may reference those to outline alignment with requirements for this section. The response must: a. A Detail how it will require prospective subgrantees to disclose for itself and for its affiliates, any application the subgrantee or its affiliates have submitted to undertake at the time of the application using public funds. b. A ta minimum, the Eligible Entity require methodshold deployment project, of:         (a) the speed and latency of the broadband deployment project, of:         (b) the geographic area, the relevant percentage),         (b) the geographic area to be covered,         (c) the number of unserved and underserved locations committed to serve (or, if the committent is to serve a percent | Describe how the Eligible Entity will ensure that any prospective subgrantee deploying network facilities meets the minimum qualifications for providing information on ownership as outlined on page 75 of the BEAD NOFO. If the Eligible Entity opts to provide application materials related to the BEAD subgrante selection process, the Eligible Entity response may reference those to outline alignment with requirements for this section. The response must: a. Detail how the Eligible Entity will require prospective subgrantees to provide ownership information consistent with the requirements set forth in 47 C.F.R § 1.2112(a)(1)-(7). *Response  O2.04.17 Deployment Subgrantee Qualifications: Public Funding Describe how the Eligible Entity will ensure any prospective subgrantee deploying network facilities meets the minimum qualifications for providing information on other public funding as outlined on pages 75 – 76 of the BEAD NOFO. If the Eligible Entity opts to provide application materials related to the SEAD subgrantee selection process, the Eligible Entity response may reference those to outline alignment with requirements for this section. The response must: a. Detail how the Uligible Entity will ensure any prospective subgrantee deploying network facilities meets the minimum qualifications for providing information on other public funding as outlined on pages 75 – 76 of the BEAD NOFO. If the Eligible Entity opts to provide application materials related to the ESAD subgrantee selection process, the Eligible Entity response may reference those to outline alignment with requirements for this section. The response must: a. Detail how it will require prospective subgrantees to disclose for itself and for its affiliates, any application the subgrantee or its affiliates have submitted or plan to submit, and every broadband deployment project, of: b. At a minimum, the Eligible Entity shall require the disclosure, for each broadband deployment project, of: b. the and latency of the broadband service to be provided (as meas                               |                                                                                                    |                                                                                                    |  |
| Describe how the Eligible Entity will ensure any prospective subgrantee deploying network facilities meets the minimum qualifications for providing<br>information on other public funding as outlined on pages 75 – 76 of the BEAD NOFO. If the Eligible Entity opts to provide application materials<br>related to the BEAD subgrantee selection process, the Eligible Entity response may reference those to outline alignment with requirements for this<br>section. The response must:<br>a. Detail how it will require prospective subgrantees to disclose for itself and for its affiliates, any application the subgrantee or its affiliates<br>have submitted or plan to submit, and every broadband deployment project that the subgrantee or its affiliates are undertaking or have<br>committed to undertake at the time of the application using public funds.<br>b. At a minimum, the Eligible Entity shall require the disclosure, for each broadband deployment project, of:<br>(a) the speed and latency of the broadband service to be provided (as measured and/or reported under the applicable rules),<br>(b) the geographic area to be covered,<br>(c) the number of unserved and underserved locations committed to serve (or, if the commitment is to serve a percentage of<br>locations within the specified geographic area, the relevant percentage),<br>(d) the amount of public funding to be used,<br>(e) the cost of service to the consumer, and<br>(f) the matching commitment, if any, provided by the subgrantee or its affiliates.                                                                                                    | Describe how the Eligible Entity will ensure any prospective subgrantee deploying network facilities meets the minimum qualifications for providing<br>information on other public funding as outlined on pages 75 – 76 of the BEAD NOFO. If the Eligible Entity opts to provide application materials<br>related to the BEAD subgrantee selection process, the Eligible Entity response may reference those to outline alignment with requirements for this<br>section. The response must:<br>a. Detail how it will require prospective subgrantees to disclose for itself and for its affiliates, any application the subgrantee or its affiliates<br>have submitted or plan to submit, and every broadband deployment project that the subgrantee or its affiliates are undertaking or have<br>committed to undertake at the time of the application using public funds.<br>b. At a minimum, the Eligible Entity shall require the disclosure, for each broadband deployment project, of:<br>(a) the speed and latency of the broadband service to be provided (as measured and/or reported under the applicable rules),<br>(b) the geographic area to be covered,<br>(c) the number of unserved and underserved locations committed to serve (or, if the commitment is to serve a percentage of<br>locations within the specified geographic area, the relevant percentage),<br>(d) the amount of public funding to be used,                                                                                                    | providing<br>the BEAD<br>The respo<br>a.<br>fo                                                                                    | g information on ownership as outlined on page 75 of the BEAD NOFO. If the Eligible Entity opts to provide application materials related to<br>subgrantee selection process, the Eligible Entity response may reference those to outline alignment with requirements for this section.<br>onse must:<br>Detail how the Eligible Entity will require prospective subgrantees to provide ownership information consistent with the requirements set<br>rth in 47 C.F.R. § 1.2112(a)(1)-(7).                                                                                                    |  |
| Describe how the Eligible Entity will ensure any prospective subgrantee deploying network facilities meets the minimum qualifications for providing<br>information on other public funding as outlined on pages 75 – 76 of the BEAD NOFO. If the Eligible Entity opts to provide application materials<br>related to the BEAD subgrantee selection process, the Eligible Entity response may reference those to outline alignment with requirements for this<br>section. The response must:<br>a. Detail how it will require prospective subgrantees to disclose for itself and for its affiliates, any application the subgrantee or its affiliates<br>have submitted or plan to submit, and every broadband deployment project that the subgrantee or its affiliates are undertaking or have<br>committed to undertake at the time of the application using public funds.<br>b. At a minimum, the Eligible Entity shall require the disclosure, for each broadband deployment project, of:<br>(a) the speed and latency of the broadband service to be provided (as measured and/or reported under the applicable rules),<br>(b) the geographic area to be covered,<br>(c) the number of unserved and underserved locations committed to serve (or, if the commitment is to serve a percentage of<br>locations within the specified geographic area, the relevant percentage),<br>(d) the amount of public funding to be used,<br>(e) the cost of service to the consumer, and<br>(f) the matching commitment, if any, provided by the subgrantee or its affiliates.                                                                                                    | Describe how the Eligible Entity will ensure any prospective subgrantee deploying network facilities meets the minimum qualifications for providing<br>information on other public funding as outlined on pages 75 – 76 of the BEAD NOFO. If the Eligible Entity opts to provide application materials<br>related to the BEAD subgrantee selection process, the Eligible Entity response may reference those to outline alignment with requirements for this<br>section. The response must:<br>a. Detail how it will require prospective subgrantees to disclose for itself and for its affiliates, any application the subgrantee or its affiliates<br>have submitted or plan to submit, and every broadband deployment project that the subgrantee or its affiliates are undertaking or have<br>committed to undertake at the time of the application using public funds.<br>b. At a minimum, the Eligible Entity shall require the disclosure, for each broadband deployment project, of:<br>(a) the speed and latency of the broadband service to be provided (as measured and/or reported under the applicable rules),<br>(b) the geographic area to be covered,<br>(c) the number of unserved and underserved locations committed to serve (or, if the commitment is to serve a percentage of<br>locations within the specified geographic area, the relevant percentage),<br>(d) the amount of public funding to be used,                                                                                                    |                                                                                                    |                                                                                                    |  |
|                                                                                                    |                                                                                                    | Describe<br>informati<br>related to<br>section. T<br>a.<br>ha<br>cc<br>b.                                                         | how the Eligible Entity will ensure any prospective subgrantee deploying network facilities meets the minimum qualifications for providing<br>ion on other public funding as outlined on pages 75 – 76 of the BEAD NOFO. If the Eligible Entity opts to provide application materials<br>to the BEAD subgrantee selection process, the Eligible Entity response may reference those to outline alignment with requirements for this<br>The response must:<br>Detail how it will require prospective subgrantees to disclose for itself and for its affiliates, any application the subgrantee or its affiliates<br>are submitted or plan to submit, and every broadband deployment project that the subgrantee or its affiliates are undertaking or have<br>been submitted to undertake at the time of the application using public funds.<br>At a minimum, the Eligible Entity shall require the disclosure, for each broadband deployment project, of:<br>(a) the speed and latency of the broadband service to be provided (as measured and/or reported under the applicable rules),<br>(b) the geographic area to be covered,<br>(c) the number of unserved and underserved locations committed to serve (or, if the commitment is to serve a percentage of<br>locations within the specified geographic area, the relevant percentage),<br>(d) the amount of public funding to be used,<br>(e) the cost of service to the consumer, and<br>(f) the matching commitment, if any, provided by the subgrantee or its affiliates.                                                                                                    |  |
|                                                                                                    | Previous Save and Next                                                                                                    |                                                                                                    | Previous Save and Next                                                                                                    |  |

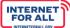

# 2.5 Non-Deployment Subgrantee Selection & 2.6 Eligible Entity Implementation Activities Section

NTIA

1. From the Volume II Application Workspace, click on the **Get Started** button for the 2.5 Non-Deployment Subgrantee Selection and 2.6 Eligible Entity Implementation Activities Stakeholder Coordination subsection.

| M NTIA Grants Porta                                                                                  | ] Home                        | Support | Funding Programs | ۵        |
|----------------------------------------------------------------------------------------------------|-------------------------------|---------|------------------|----------|
| Funding Request<br>Washington State Department of Commerce                                           |                               |         |                  | + Follow |
| Funding Request Name<br>Commerce, Washington State Department of BEAD-Initial Proposal-Vol 1-GRN-000 | 939                           |         |                  |          |
| Application Workspace Application Team Requirements Return to Initial Proposal Workspace Volume 2    |                               |         |                  |          |
| 2.1 Objectives; 2.2 Local, Tribal, and Regional<br>Broadband Planning Coordination                   | SECTION STATUS<br>Completed   |         | ti≘ Review/Upd   | late     |
| 2.3 Local Coordination                                                                               | SECTION STATUS<br>Completed   |         | t≘ Review/Upd    | late     |
| 2.4 Deployment Subgrantee Selection                                                                  | SECTION STATUS<br>Completed   |         | t≘ Review/Upd    | late     |
| 2.5 Non-Deployment Subgrantee Selection;<br>2.6 Eligible Entity Implementation Activities            | SECTION STATUS<br>Not Started |         | ĭ⊒ Get Starte    | ŀd       |
|                                                                                                    |                               |         |                  |          |

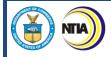

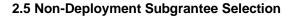

2. Use the **Response fields** provided to enter a response. To make the response field larger, click and drag the lower-right corner of the field. A red asterisk (\*) indicates a required item. Click the **Save and Next** button to proceed to the next step.

| 2.5 Non-Deployment Subgrantee Selection                                                                                                    | Steps                                                                                             |
|----------------------------------------------------------------------------------------------------|---------------------------------------------------------------------------------------------------|
| 02.05.01 Non-Deployment Subgrantee Selection Process Integrity<br>Describe a fair, open, and competitive subgrantee selection process for eligible non-deployment activities. Responses must include the objective<br>means, or process, by which objective means will be developed, for selecting subgrantees for eligible non-deployment activities. If the Eligible<br>Entity does not intend to subgrant for non-deployment activities, indicate such.                                                                                                    | 2.5 Non-Deployment Subgrantee     Selection     2.6 Eligible Entity Implementation     Activities |
| *Response                                                                                                    |                                                                                                   |
| <ul> <li>02.05.02 Non-Deployment Initiative Preferences</li> <li>Describe the Eligible Entity's plan for the following: <ul> <li>a. How the Eligible Entity will employ preferences in selecting the type of non-deployment initiatives it intends to support using BEAD Program fund;</li> <li>b. How the non-deployment initiatives will address the needs of residents within the jurisdiction;</li> <li>c. The ways in which engagement with localities and stakeholders will inform the selection of eligible non-deployment activities;</li> <li>d. How the Eligible Entity will determine whether other uses of the funds might be more effective in achieving the BEAD Program's equity, access, and deployment goals.</li> </ul> </li> </ul> |                                                                                                   |
| * Response                                                                                                    |                                                                                                   |
| 02.05.03 Ensure Coverage Prior to Non-Deployment Projects<br>Describe the Eligible Entity's plan to ensure coverage to all unserved and underserved locations prior to allocating funding to non-deployment<br>activities.                                                                                                    |                                                                                                   |
| *Response                                                                                                    |                                                                                                   |
| 02.05.04 Non-Deployment Subgrantee Qualifications<br>Describe how the Eligible Entity will ensure prospective subgrantees meet the general qualifications outlined on pages 71 – 72 of the BEAD NOFO.                                                                                                    |                                                                                                   |
| * Response                                                                                                    |                                                                                                   |
| Save and Next                                                                                                    |                                                                                                   |

INTERNET FOR ALL

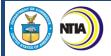

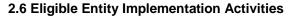

3. Use the **Response field** provided to enter a response. To make the response field larger, click and drag the lower-right corner of the field. A red asterisk (\*) indicates a required item. Click the **Save and End** button to proceed to the next section.

| 2.6 Eligible Entity Implementation Activities                                                                                                    | Steps                                                                 |
|----------------------------------------------------------------------------------------------------|-----------------------------------------------------------------------|
| 02.06.01 Eligible Entity Implementation Activities<br>Describe any initiatives the Eligible Entity proposes to implement as the recipient without making a subgrant, and why it proposes that | <ul> <li>2.5 Non-Deployment Subgrantee<br/>Selection</li> </ul>       |
| *Response                                                                                                    | <ul> <li>2.6 Eligible Entity Implementation<br/>Activities</li> </ul> |
|                                                                                                    |                                                                       |
| Previous Save and End                                                                                                    |                                                                       |

INTERNET FOR ALL

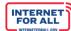

2.7 Labor Standards and Protection, 2.8 Workforce Readiness, & 2.9 Minority Business Enterprises (MBEs), Women's Business Enterprises (WBEs), and Labor Surplus Firms Inclusion Section

NTIA

 From the Volume II Application Workspace, click on the Get Started button for the 2.7 Labor Standards and Protection, 2.8 Workforce Readiness, and 2.9 MBE/WBE/Labor Surplus Firms Inclusion subsection.

| 🔊 NTIA Grants Por                                                                                            | tal                           | Home | Support | Funding Programs | ۲        |
|----------------------------------------------------------------------------------------------------|-------------------------------|------|---------|------------------|----------|
| Funding Request<br>Washington State Department of Comme                                                      | erce                          |      |         |                  | + Follow |
| Funding Request Name<br>Commerce, Washington State Department of BEAD-Initial Proposal-Vol 1-GR              | N-000939                      |      |         |                  |          |
| Application Workspace Application Team Requirements                                                          |                               |      |         |                  |          |
| Return to Initial Proposal Workspace                                                                         |                               |      |         |                  |          |
| 2.1 Objectives; 2.2 Local, Tribal, and<br>Regional Broadband Planning Coordination                           | SECTION STATUS                | i.   |         | f≘ Review/Up     | odate    |
| 2.3 Local Coordination                                                                                       | SECTION STATUS<br>Completed   | N    |         | ĭ≘ Review/Up     | date     |
| 2.4 Deployment Subgrantee Selection                                                                          | SECTION STATUS<br>Completed   |      |         | f≘ Review/Up     | odate    |
| 2.5 Non-Deployment Subgrantee Selection;<br>2.6 Eligible Entity Implementation Activities                    | SECTION STATUS<br>Completed   | K    |         | ĭ≘ Review/U¢     | odate    |
| 2.7 Labor Standards and Protection; 2.8<br>Workforce Readiness; 2.9 MBE/WBE/Labor<br>Surplus Firms Inclusion | SECTION STATUS<br>Not Started |      |         | ≦ Get Star       | ted      |
|                                                                                                    |                               |      |         |                  |          |

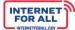

#### 2.7 Labor Standard and Protection

NTIA

2. Use the **Response fields** provided to enter a response. To make the response field larger, click and drag the lower-right corner of the field. A red asterisk (\*) indicates a required item. Click the **Save and Next** button to proceed to the next step.

| 2.7 Labor Standards and Protection                                                                                                    | Steps                                                                                                    |
|----------------------------------------------------------------------------------------------------|----------------------------------------------------------------------------------------------------|
| <ul> <li>02.07.01 Labor Standards and Protection: Subgrantees Compliance with Federal Labor and Employment Laws</li> <li>Describe the specific information that prospective subgrantees selection processes. Information from prospective subgrantees must demonstrate the following and must include information about contractors and subcontractors: <ul> <li>a. Prospective subgrantees' record of past compliance with federal labor and employment laws, which:</li> <li>i. Must address information on these entities' compliance with federal labor and employment laws on broadband deployment projects in the last three years;</li> <li>ii. Should include a certification from an Officer/Director- level employee (or equivalent) of the prospective subgrantee evidencing consistent past compliance with federal labor and employment laws and subcontractors; and</li> <li>iii. Should include written confirmation that the prospective subgrantee discloses and instances in which it or its contractors or subcontractors; and</li> <li>iiii. Should include written confirmation that the prospective subgrantee discloses and instances in which it or its contractors or subcontractors; and other applicable labor and employment laws, which must address the following: <ul> <li>i. How the prospective subgrantee will ensure compliance with federal labor and employment laws, which must address the following:</li> <li>i. How the prospective subgrantee will ensure compliance in its own labor and employment practices, as well as that of its contractors and subcontractors; including:</li> <li>1. How the subgrantee will ensure the implementation of the broadband network; and</li> <li>2. How the subgrantee will ensure the implementation of workplace safety committees that are authorized to raise health and safety concerns in connection with the delivery of deployment projects.</li> </ul> </li> </ul></li></ul>                                                                                                    | <ul> <li>2.7 Labor Standards and<br/>Protection</li> <li>2.8 Workforce Readiness</li> <li>2.9 Minority Business Enterprises<br/>(MBEs), Women's Business Enterprises<br/>(WBEs), and Labor Surplus Firms<br/>Inclusion</li> </ul> |
| *Response Control Control Co |                                                                                                    |

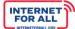

# 2.8 Workforce Readiness

NTIA

3. Use the **Response field** provided to enter a response. To make the response field larger, click and drag the lower-right corner of the field. A red asterisk (\*) indicates a required item. Click the **Save and Next** button to proceed to the next step.

| 2.8 Workforce Readiness                                                                                                    | Steps                                                                                                    |
|----------------------------------------------------------------------------------------------------|----------------------------------------------------------------------------------------------------|
| 2.5 WORKORCE REAGINESS                                                                                                    | <ul> <li>2.7 Labor Standards and Protection</li> <li>2.8 Workforce Readiness</li> <li>2.9 Minority Business Enterprises<br/>(MBEs), Women's Business Enterprises<br/>(WBEs), and Labor Surplus Firms<br/>Inclusion</li> </ul> |
| community-based organizations to maintain worker voice throughout the planning and implementation process; and<br>d. A description of how the Eligible Entity will ensure that the job opportunities created by the BEAD Program and other<br>broadband funding programs are available to a diverse pool of workers.<br>*Response                                                                                                    |                                                                                                    |
| <ul> <li>02.08.02 Prospective Subgrantees' Highly Skilled Workforce</li> <li>Describe the specific information that will be required of prospective subgrantees to demonstrate a plan for ensuring that the project workforce (including contractors and subcontractors) will be an appropriately skilled and credentialed workforce. These plans should include the following: <ul> <li>a. The ways in which the prospective subgrantee will ensure the use of an appropriately skilled workforce, e.g., through Registered Apprenticeships or other joint labor-management training programs that serve all workfors;</li> <li>b. The steps that will be taken to ensure that all members of the project workforce will have appropriate credentials, e.g., appropriate and pre-existing occupational training, certification, and licensure;</li> <li>c. Whether the workforce is unionized;</li> <li>d. Whether the workforce will be directly employed or whether work will be performed by a subcontracted workforce; and</li> <li>e. The entities that the proposed subcontractor plans to contract and subcontract with in carrying out the proposed work.</li> </ul> </li> <li>If the project workforce or any subgrantee's, contractor's, or subcontractor's workforce is not unionized, the subgrantee must also provide with respect to the non-union workforce: <ul> <li>a. The job titles and size of the workforce (FTE positions, including for contractors and subcontractors) required to carry out the subcontraction work is provide work.</li> </ul> </li> </ul> |                                                                                                    |
| the proposed work over the course of the project and the entity that will employ each portion of the workforce;<br>b. For each job title required to carry out the proposed work (including contractors) and subcontractors), a description of:<br>i. Safety training, certification, and/or licensure requirements (e.g., OSHA 10, OSHA 30, confined space, traffic control,<br>or other training as relevant depending on title and work), including whether there is a robust in-house training program<br>with established requirements tied to certifications, titles; and<br>ii. Information on the professional certifications and/or in-house training in place to ensure that deployment is done at<br>a high standard.<br>* Response                                                                                                    |                                                                                                    |
| Previous Save and Next                                                                                                    |                                                                                                    |

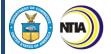

# 2.9 Minority Business Enterprises (MBEs), Women's Business Enterprises (WBEs), and Labor Surplus Firms Inclusion

4. Use the **Response field** provided to enter a response. To make the response field larger, click and drag the lower-right corner of the field. A red asterisk (\*) indicates a required item. Click the **checkbox** to certify under 2.9.2. Click the **Save and End** button to proceed.

| 2.9 Minority Business Enterprises (MBEs), Women's Business Enterprises (WBEs), and                                                                                                    | Steps                                                                                                    |
|----------------------------------------------------------------------------------------------------|----------------------------------------------------------------------------------------------------|
| Labor Surplus Firms Inclusion                                                                                                    | <ul> <li>2.7 Labor Standards and Protection</li> </ul>                                                                                                    |
| CLUSTED ON DIVISION THING THEORON  O 2.09.01 Minority Business Enterprises (MBEs), Women's Business Enterprises (WBEs), and Labor Surplus Firms Inclusion Strategy Describe the process, strategy, and the data tracking method(s) the Eligible Entity will implement to ensure that minority businesses, women-owned business enterprises, and labor surplus area firms are recruited, used, and retained when possible.  * Response  Cotty that the Eligible Entity will take all necessary affirmative steps to ensure minority businesses, women's business enterprises, and labor surplus area firms are used when possible, including the following outlined on pages 88 - 89 of the BEAD NOFO:  A Placing qualified small and minority businesses and women's business enterprises on solicitation lists;  A lacing qualified small and minority businesses, and women's business enterprises are solicited whenever they are potential sources;  Dividing total requirements, when economically feasible, into smaller tasks or quantities to permit maximum participation by small and minority businesses, and women's business enterprises are solicited whenever they are potential sources;  Dividing total requirements, when economically feasible, into smaller tasks or quantities to permit maximum participation by small and minority businesses, and women's business enterprises are solicited whenever they are potential sources;  Dividing total requirements, when economically feasible, into smaller tasks or quantities to permit maximum participation by small and minority businesses, and women's business enterprise;  Dividing total requirements, as appropriate, of such organizations as the Small Business Administration and the Minority Business Development Agency of the Department of Commerce; and Requiring subgrantees to take the affirmative steps listed above as it relates to subcontractors.  *Please certify: ************************************ | <ul> <li>2.7 Labor Standards and Protection</li> <li>2.8 Workforce Readiness</li> <li>2.9 Minority Business Enterprises<br/>(MBEs), Women's Business<br/>Enterprises (WBEs), and Labor<br/>Surplus Firms Inclusion</li> </ul> |
|                                                                                                    |                                                                                                    |

INTERNET FOR ALL

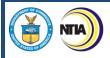

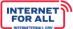

2.10 Cost and Barrier Reduction & 2.11 Climate Assessment Section

1. From the Volume II Application Workspace, click on the **Get Started** button for the 2.10 Cost and Barrier Reduction, and 2.11 Climate Assessment subsection.

| 🔊 NTIA Grants Port                                                                                                    | al                            | Home | Support | Funding Programs | ۲        |
|----------------------------------------------------------------------------------------------------|-------------------------------|------|---------|------------------|----------|
| Funding Request<br>Washington State Department of Commerce<br>Funding Request Name<br>Commerce, Washington State Department of-BEAD-Initial Proposal-Vol 1-GRN- |                               |      |         |                  | + Follow |
| Application Workspace Application Team Requirements                                                                                                    |                               |      |         |                  |          |
| Volume 2                                                                                                    |                               |      |         |                  |          |
| 2.1 Objectives; 2.2 Local, Tribal, and<br>Regional Broadband Planning Coordination                                                                              | SECTION STATUS<br>Completed   |      |         | t≘ Review/Up     | date     |
| 2.3 Local Coordination                                                                                                    | SECTION STATUS                |      |         | i≘ Review/Up     | date     |
| 2.4 Deployment Subgrantee Selection                                                                                                    | SECTION STATUS<br>Completed   |      |         | ĭ≘ Review/Up     | date     |
| 2.5 Non-Deployment Subgrantee Selection;<br>2.6 Eligible Entity Implementation Activities                                                                       | SECTION STATUS<br>Completed   |      |         | ¥≘ Review/Up     | date     |
| 2.7 Labor Standards and Protection; 2.8<br>Workforce Readiness; 2.9 MBE/WBE/Labor<br>Surplus Firms Inclusion                                                    | SECTION STATUS<br>Completed   |      |         | t≘ Review/Up     | date     |
| 2.10 Cost and Barrier Reduction; 2.11<br>Climate Assessment                                                                                                    | SECTION STATUS<br>Not Started |      |         | 1 Get Start      | red      |

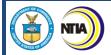

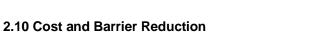

2. Use the **Response field** provided to enter a response. To make the response field larger, click and drag the lower-right corner of the field. A red asterisk (\*) indicates a required item. Click the **Save and Next** button to proceed to the next step.

| 2.10 Cost and Barrier Reduction                                                                                                    | Steps                                                                                |
|----------------------------------------------------------------------------------------------------|--------------------------------------------------------------------------------------|
| <b>02.10.01 Cost and Barrier Reduction Steps</b> Identify steps that the Eligible Entity has taken or will take to reduce costs and barriers to deployment. Responses may include but not be limited to the following: <ul> <li>a. Promoting the use of existing infrastructure;</li> <li>b. Promoting and adopting dig-once policies;</li> <li>c. Streamlining permitting processes;</li> <li>d. Streamlining rights of way, including the imposition of reasonable access requirements.</li> </ul> <li>* Response</li> | <ul> <li>2.10 Cost and Barrier Reduction</li> <li>2.11 Climate Assessment</li> </ul> |

INTERNET FOR ALL

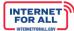

# 2.11 Climate Assessment

T

3. Use the **Response field** provided to enter a response. To make the response field larger, click and drag the lower-right corner of the field. A red asterisk (\*) indicates a required item. Click the **Upload Files** button to upload the requested information and click the **Done** button on the pop-up (not pictured). To delete a file, click on the **trash can** icon located to the right of an uploaded file (not pictured). Click the **Save and End** button to proceed.

| 2.11 Climate Assessment                                                                                                    | Steps                                                                                |
|----------------------------------------------------------------------------------------------------|--------------------------------------------------------------------------------------|
| 02.11.01 Climate Risks Assessment         Describe the Eligible Entity's assessment of climate threats and proposed mitigation methods. If an Eligible Entity chooses to reference reports conducted within the past five years to meet this requirement, it may attach this report and must provide a crosswalk narrative, with reference to page numbers, to demonstrate that the report meets the five requirements below. If the report does not specifically address broadband infrastructure, provide additional narrative to address how the report relates to broadband infrastructure.         At a minimum, this response should clearly do each of the following, as outlined on pages 62 - 63 of the BEAD NOFO: <ul> <li>a. Identify the geographic areas that should be subject to an initial hazard screening for current and projected future weather and climate-related risks and the time scales for performing such screenings;</li> <li>b. Characterize which projected weather and climate hazards may be most important to account for and respond to in these areas and over the relevant time horizons;</li> <li>c. Characterize any weather and climate risks to new infrastructure deployed using BEAD Program funds for the 20 years following deployment;</li> <li>d. Identify how the proposed plan will avoid and/or mitigate weather and climate risks identified; and</li> <li>e. Describe plans for periodically repeating this process over the life of the Program to ensure that evolving risks are understood, characterized, and addressed, and that the most up-to-date tools and information resources are utilized.</li> </ul> <li><b>Vestionse</b></li> | <ul> <li>2.10 Cost and Barrier Reduction</li> <li>2.11 Climate Assessment</li> </ul> |
| Upload Files Or drop files                                                                                                    |                                                                                      |
| FileName V Upload Date V                                                                                                    |                                                                                      |
| Previous Save and End                                                                                                    |                                                                                      |

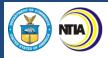

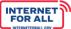

2.12 Low-Cost Broadband Service Option & 2.13 Middle-Class Affordability Plan Section

1. From the Volume II Application Workspace, click on the **Get Started** button for the 2.12 Low-Cost Broadband Service Option and 2.13 Middle-Class Affordability Plan subsection.

| 🔊 NTIA Grants Porta                                                                                                    | al                          | Home | Support | Funding Programs | ۹        |
|----------------------------------------------------------------------------------------------------|-----------------------------|------|---------|------------------|----------|
| Funding Request<br>Washington State Department of Commerce                                                                     | e                           |      |         |                  | + Follow |
| Commerce, Washington State Department of BEAD-Initial Proposal-Vol 1-GRN-0 Application Workspace Application Team Requirements | 000939                      |      |         |                  |          |
| Return to Initial Proposal Workspace Volume 2                                                                                  |                             |      |         |                  |          |
| 2.1 Objectives; 2.2 Local, Tribal, and<br>Regional Broadband Planning Coordination                                             | SECTION STATUS<br>Completed |      |         | ¥≣ Review/Upd    | ate      |
| 2.3 Local Coordination                                                                                                    | SECTION STATUS<br>Completed |      |         | t≘ Review/Upd    | ate      |
| 2.4 Deployment Subgrantee Selection                                                                                            | SECTION STATUS<br>Completed | į    |         | f≘ Review/Upd    | ote      |
| 2.5 Non-Deployment Subgrantee Selection;<br>2.6 Eligible Entity Implementation Activities                                      | SECTION STATUS<br>Completed | Ì    |         | ¥≘ Review/Upd    | ate      |
| 2.7 Labor Standards and Protection; 2.8<br>Workforce Readiness; 2.9 MBE/WBE/Labor<br>Surplus Firms Inclusion                   | SECTION STATUS<br>Completed | į    |         | ĭ≘ Review/Upd    | ate      |
| 2.10 Cost and Barrier Reduction; 2.11<br>Climate Assessment                                                                    | SECTION STATUS<br>Completed |      |         | ₹≘ Review/Upd    | ate      |
| 2.12 Low-Cost Broadband Service Option;<br>2.13 Middle-Class Affordability Plan                                                | SECTION STATUS              |      |         | ¥≘ Get Starter   | 4        |
| ************                                                                                                    | 11111                       | 100  | 1000    | 111111           | 1111     |

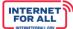

## 2.12 Low-Cost Broadband Service Option

2. Use the **Response field** provided to enter a response. To make the response field larger, click and drag the lower-right corner of the field. A red asterisk (\*) indicates a required item. Click the **checkbox** to certify under 2.12.2. Click the **Save and Next** button to proceed to the next step.

| 2.12 Low-Cost Broadband Service Option                                                                                                    | Ste | eps                                                                               |
|----------------------------------------------------------------------------------------------------|-----|-----------------------------------------------------------------------------------|
| <ul> <li>02.12.01 Low-Cost Broadband Service Option</li> <li>Describe the low-cost broadband service option(s) that must be offered by subgrantees as selected by the Eligible Entity, including why the outlined option(s) best services the needs of residents within the Eligible Entity's jurisdiction. At a minimum, this response must include a definition of low-cost broadband service option that clearly addresses the following, as outlined on page 67 of the BEAD NOFO:         <ul> <li>a. All recurring charges to the subscriber, as well as any non-recurring costs or fees to the subscriber (e.g., service initiation costs);</li> <li>b. The plan's basic service characteristics (download and upload speeds, latency, any limits on usage or availability, and any material network management practices;</li> <li>c. Whether a subscriber may use any Affordable Connectivity Benefit subsidy toward the plan's rate; and</li> <li>d. Any provisions regarding the subscriber's ability to upgrade to any new low-cost service plans offering more advantageous technical specifications.</li> </ul> </li> </ul> | •   | 2.12 Low-Cost Broadband Service<br>Option<br>2.13 Middle-Class Affordability Plan |
| *Response  OC.12.02 Affordable Connectivity Program Participation Certify that all subgrantees will be required to participate in the Affordable Connectivity Program or any successor program.  Please certify: Yes  Save and Next                                                                                                    |     |                                                                                   |

#### 2.13 Middle-Class Affordability Plan

3. Use the **Response field** provided to enter a response. To make the response field larger, click and drag the lower-right corner of the field. A red asterisk (\*) indicates a required item. Click the **Save and End** button to proceed.

| 2.13 Middle-Class Affordability Plan                                                                                                    | Steps                                                                                                    |
|----------------------------------------------------------------------------------------------------|----------------------------------------------------------------------------------------------------|
| 02.13.01 Middle-Class Affordability Plan Description<br>Describe a middle-class affordability plan that details how high-quality broadband services will be made available to all middle-class<br>families in the BEAD-funded network's service area at reasonable prices. This response must clearly provide a reasonable explanation<br>of how high-quality broadband services will be made available to all middle-class families in the BEAD-funded network's service area at<br>reasonable prices. | <ul> <li>2.12 Low-Cost Broadband Service<br/>Option</li> <li>2.13 Middle-Class Affordability<br/>Plan</li> </ul> |
| *Response                                                                                                    |                                                                                                    |
| Previous Save and End                                                                                                    |                                                                                                    |

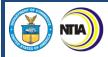

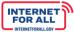

# 2.14 Use of 20 Percent of Funding

1. From the Volume II Application Workspace, click on the **Get Started** button for the 2.14 Use of 20 Percent of Funding subsection.

| NTIA Grants Por                                                                                                    | tal                           | Home     | Support | Funding Programs |          |
|----------------------------------------------------------------------------------------------------|-------------------------------|----------|---------|------------------|----------|
| Funding Request<br>Washington State Department of Comme<br>Funding Request Name<br>Commerce, Washington State Department of-BEAD-Initial Proposal-Vol 1-GR |                               |          |         |                  | + Follow |
| Application Workspace Application Team Requirements                                                                                                    |                               |          |         |                  |          |
| Return to Initial Proposal Workspace                                                                                                    |                               |          |         |                  |          |
| 2.1 Objectives; 2.2 Local, Tribal, and<br>Regional Broadband Planning Coordination                                                                         | SECTION STATUS<br>Completed   | <b>)</b> |         | ∑≘ Review/U      | pdate    |
| 2.3 Local Coordination                                                                                                    | SECTION STATUS<br>Completed   | 3        |         | ĭ≘ Review/U      | pdate    |
| 2.4 Deployment Subgrantee Selection                                                                                                    | SECTION STATUS<br>Completed   | 3        |         | ¥≘ Review/U      | pdate    |
| 2.5 Non-Deployment Subgrantee Selection;<br>2.6 Eligible Entity Implementation Activities                                                                  | SECTION STATUS<br>Completed   | 5        |         | ti ⊂ Review/U    | pdate    |
| 2.7 Labor Standards and Protection; 2.8<br>Workforce Readiness; 2.9 MBE/WBE/Labor<br>Surplus Firms Inclusion                                               | SECTION STATUS<br>Completed   | 5        |         | ∑≘ Review/U      | pdate    |
| 2.10 Cost and Barrier Reduction; 2.11<br>Climate Assessment                                                                                                | SECTION STATUS<br>Completed   | 3        |         | ¥≘ Review/U      | pdate    |
| 2.12 Low-Cost Broadband Service Option;<br>2.13 Middle-Class Affordability Plan                                                                            | SECTION STATUS<br>Completed   | 3        |         | ¥≘ Review/U      | pdate    |
| 2.14 Use of 20 Percent of Funding                                                                                                    | SECTION STATUS<br>Not Started |          |         | ∰ Get Sta        | ted      |

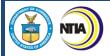

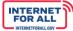

# 2.14 Use of 20 Percent of Funding

2. Use the **Response fields** provided to enter a response. To make the response field larger, click and drag the lower-right corner of the field. Click the **radio** button to select a response. A red asterisk (\*) indicates a required item. Click the **Save and End** button to proceed.

| 2.14 Use of 20 Percent of Funding                                                                                                    |
|----------------------------------------------------------------------------------------------------|
| <ul> <li>02.14.01 20 Percent of Funds Usage</li> <li>Describe the Eligible Entity's planned use of any funds being requested, which must address the following: <ul> <li>a. If the Eligible Entity does not wish to request for Initial Proposal funds, it must indicate no funding requested and provide the rationale for not requesting funds.</li> <li>b. If the Eligible Entity is requesting less than or equal to 20 percent of funding allocation during the Initial Proposal round, it must detail the amount of funding requested for use upon approval of the Initial Proposal, the intended use of funds, and how the proposed use of funds achieves the statutory objective of serving all unserved / underserved locations.</li> <li>c. If the Eligible Entity is requesting more than 20 percent (up to 100 percent) of funding allocation during the Initial Proposal round, it must detail the amount of funding requested for use upon approval of the Initial Proposal, the intended use of funds, how the proposed use of funds achieves the statutory objective of serving all unserved / underserved locations.</li> <li>c. If the Eligible Entity is requesting more than 20 percent (up to 100 percent) of funding allocation during the Initial Proposal round, it must detail the amount of funding requested for use upon approval of the Initial Proposal, the intended use of funds, how the proposed use of funds achieves the statutory objective of serving all unserved / underserved locations, and provide rationale for requesting funds greater than 20 percent of the funding allocation.</li> </ul> </li> </ul> |
| * Response                                                                                                    |
| 02.14.02 Initial Proposal Funding Request Amount<br>Enter the amount of the Initial Proposal Funding Request. If not requesting Initial Proposal funds, enter '\$0.00.'                                                                                                    |
| * Response                                                                                                    |
| 02.14.03 20 Percent of Funds Requirements<br>Certify that the Eligible Entity will adhere to BEAD Program requirements regarding Initial Proposal funds usage. If the Eligible Entity is not requesting funds in the Initial Proposal round<br>and will not submit the Initial Proposal Funding Request, note "Not applicable."<br>*Response<br>Yes<br>N/A                                                                                                    |
| Save and End                                                                                                    |

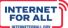

# 2.15 Eligible Entity Regulatory Approach & 2.16 Certification of Compliance with BEAD Requirements

NTIA

1. From the Volume II Application Workspace, click on the **Get Started** button for the 2.15 Eligible Entity Regulatory Approach and 2.16 Certification of Compliance with BEAD Requirements subsection.

| NTIA Grants Por                                                                                              | rtal                          | Home S | Support | Funding Programs | ۲        |
|----------------------------------------------------------------------------------------------------|-------------------------------|--------|---------|------------------|----------|
| Funding Request<br>Washington State Department of Comm                                                       | nerce                         |        |         |                  | + Follow |
| Funding Request Name<br>Commerce, Washington State Department of BEAD-Initial Proposal-Vol 1-1               | GRN-000939                    |        |         |                  |          |
| Application Workspace Application Team Requirements                                                          |                               |        |         |                  |          |
| Return to Initial Proposal Workspace                                                                         |                               |        |         |                  |          |
| 2.1 Objectives; 2.2 Local, Tribal, and<br>Regional Broadband Planning Coordination                           | SECTION STATUS<br>Completed   | i      |         | Y≘ Review/Up     | date     |
| 2.3 Local Coordination                                                                                       | SECTION STATUS<br>Completed   | )      |         | ĭ≘ Review/Up     | date     |
| 2.4 Deployment Subgrantee Selection                                                                          | SECTION STATUS<br>Completed   |        |         | ĭ≘ Review/Up     | date     |
| 2.5 Non-Deployment Subgrantee Selection;<br>2.6 Eligible Entity Implementation Activities                    | SECTION STATUS<br>Completed   | i      |         | ta Review/Up     | date     |
| 2.7 Labor Standards and Protection; 2.8<br>Workforce Readiness; 2.9 MBE/WBE/Labor<br>Surplus Firms Inclusion | SEC TION STATUS<br>Completed  | 1      |         | Y≞ Review/Up     | date     |
| 2.10 Cost and Barrier Reduction; 2.11<br>Climate Assessment                                                  | SECTION STATUS<br>Completed   | i      |         | t≞ Review/Up     | date     |
| 2.12 Low-Cost Broadband Service Option;<br>2.13 Middle-Class Affordability Plan                              | SECTION STATUS<br>Completed   | )      |         | ti Review/Up     | date     |
| 2.14 Use of 20 Percent of Funding                                                                            | SECTION STATUS<br>Completed   | 1      |         | i Review/Up      | date     |
| 2.15 Eligible Entity Regulatory Approach;<br>2.16 Certification of Compliance with BEAD<br>Requirements      | SECTION STATUS<br>Not Started |        |         | t≘ Get Start     | ed       |
|                                                                                                    |                               | ~~~    |         |                  |          |

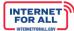

# 2.15 Eligible Entity Regulatory Approach

T

2. Use the **Response fields** provided to enter a response. To make the response field larger, click and drag the lower-right corner of the field. A red asterisk (\*) indicates a required item. Click the **Upload Files** button to upload the requested information and click the **Done** button on the pop-up (not pictured). To delete a file, click on the **trash can** icon located to the right of an uploaded file (not pictured). Click the **Save and Next** button to proceed.

| 2.15 Eligible Entity Regulatory Approach                                                                                                    | Steps                                                                                                    |
|----------------------------------------------------------------------------------------------------|----------------------------------------------------------------------------------------------------|
| <ul> <li>02.15.01 Laws Related to Subgrant Competition <ul> <li>a. Disclose whether the Eligible Entity will waive all laws of the Eligible Entity concerning broadband, utility services, or similar subjects, whether they predate or postdate enactment of the Infrastructure Act that either (a) preclude certain public sector providers from participation in the subgrant competition or (b) impose specific requirements on public sector entities, such as limitations on the sources of financing, the required imputation of costs not actually incurred by the public sector entity, or restrictions on the service a public sector entity can offer.</li> <li>b. If the Eligible Entity will not waive all such laws for BEAD Program project selection purposes, identify those that it will not waive (using the Excel attachment) and their date of enactment and describe how they will be applied in connection with the competition for subgrants. If there are no applicable laws, note such.</li> </ul> </li> </ul> | <ul> <li>2.15 Eligible Entity Regulatory<br/>Approach</li> <li>2.16 Certification of Compliance with<br/>BEAD Requirements</li> </ul> |
| *Response          02.15.01.01 Laws Related to Subgrant Competition List         As a required attachment only if the Eligible Entity will not waive laws for BEAD Program project selection purposes, provide a list of the laws that the Eligible Entity will not waive for BEAD Program project selection purposes, using the Eligible Entity Regulatory Approach template provided.         Upload         ① Upload Files       Or drop files                                                                                                    |                                                                                                    |
| FileName VUpload Date V                                                                                                    |                                                                                                    |
| Save and Next                                                                                                    |                                                                                                    |

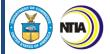

Г

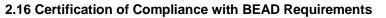

3. Click the **checkbox** under 2.16.1, 2.16.3, and 2.16.4 to certify. Use the **Response field** provided to enter a response. To make the response field larger, click and drag the lower-right corner of the field. A red asterisk (\*) indicates a required item. Click the **Save and End** button to proceed.

| 2.16 Certification of Compliance with BEAD Requirements                                                                                                    | Steps                                                                                                    |
|----------------------------------------------------------------------------------------------------|----------------------------------------------------------------------------------------------------|
| 02.16.01 Requirements Compliance Certification<br>Certify the Eligible Entity's intent to comply with all applicable requirements of the BEAD Program, including the reporting<br>requirements.<br>• Please certify:                                                                                                    | <ul> <li>2.15 Eligible Entity Regulatory<br/>Approach</li> <li>2.16 Certification of Compliance</li> </ul> |
| Yes                                                                                                    | with BEAD Requirements                                                                                     |
| <ul> <li>02.16.02 Subgrantee Accountability</li> <li>Describe subgrantee accountability procedures, including how the Eligible Entity will, at a minimum, employ the following practices outlined on page 51 of the BEAD NOFO:         <ul> <li>a. Distribution of funding to subgrantees for, at a minimum, all deployment projects on a reimbursable basis (which would allow the Eligible Entity to withhold funds if the subgrantee fails to take the actions the funds are meant to subsidize);</li> <li>b. The inclusion of clawback provisions (i.e., provisions allowing recoupment of funds previously disbursed) in agreements between the Eligible Entity and any subgrantee;</li> <li>c. Timely subgrantee reporting mandates; and</li> <li>d. Robust subgrantee monitoring practices.</li> </ul> </li> </ul>                                                                                                    |                                                                                                    |
| *Response                                                                                                    |                                                                                                    |
|                                                                                                    |                                                                                                    |
| 02.16.03 Subgrantee Civil Rights and Nondiscrimination<br>Certify that the Eligible Entity will account for and satisfy authorities relating to civil rights and nondiscrimination in the selection of                                                                                                    |                                                                                                    |
| subgrantees. Please certify:                                                                                                    |                                                                                                    |
| Yes                                                                                                    |                                                                                                    |
| <ul> <li>92.16.04 Subgrantee Cybersecurity and Supply Chain Risk Management Compliance</li> <li>Certify that the Eligible Entity will ensure subgrantee compliance with the cybersecurity and supply chain risk management requirements on pages 70 - 71 of the BEAD NOPO to require prospective subgrantees to attest that:</li> <li>Cybersecurity</li> <li>1) The prospective subgrantee has a cybersecurity risk management plan (the plan) in place that is either: <ul> <li>a. operational, if the prospective subgrantee is providing service prior to the award of the grant; or</li> <li>b. ready to be operationalized upon providing service, if the prospective subgrantee is not yet providing service or for to the grant award;</li> </ul> </li> <li>2) The plan reflects the latest version of the National Institute of Standards and Technology (NIST) Framework for Improving Critical Infrastructure Cybersecurity (currently Version 1.1) and the standards and controls set forth in Executive Order 14028 and specifies the security and privacy controls being implemented;</li> <li>3) The plan will be revaluated and updated on a periodic basis and as events warrant; and</li> <li>4) The prospective subgrantee has a SCRM plan in place that is either: <ul> <li>a. operational, if the prospective subgrantee is already providing service at the time of the grant; or</li> <li>b. ready to be operationalized, if the prospective subgrantee is not yet providing service at the time of grant award;</li> </ul> </li> <li>2) The plan is based upon the key practices discussed in the NIST publication NISTIR 8276, Key Practices in Cyber Supply Chain Risk Management: Observations from Industry and related SCRM guidance from NIST, including NIST 800-161, Cybersecurity Supply Chain Risk Management Practices for Systems and Organizations and specifies the supply chain risk management ecoritos being implemented;</li> <li>3) The plan will be submitted to the Eligible Entity prior to the allocation of funds. If the subgrantee makes any substantive changes to the plan,</li></ul> |                                                                                                    |
| * Please certify:<br>Yes                                                                                                    |                                                                                                    |
| Previous Save and End                                                                                                    |                                                                                                    |

INTERNET FOR ALL

٦

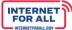

Volume II Waivers and Public Comment

NTIA

1. From the Volume II Application Workspace, click on the **Get Started** button for the Volume II Waivers & Public Comment subsection.

| 🔊 NTIA Grants Port                                                                                           | al                          | Home | Support | Funding Programs                                                                                                    |          |
|----------------------------------------------------------------------------------------------------|-----------------------------|------|---------|----------------------------------------------------------------------------------------------------|----------|
| Eunding Request<br>Washington State Department of Co                                                         | ommerce                     |      |         |                                                                                                    | + Follow |
| Funding Request Name<br>Commerce, Washington State Department of-BEAD-Initial Proposal                       | -Vol 1-GRN-000939           |      |         |                                                                                                    |          |
| Application Workspace Application Team Requirements                                                          |                             |      |         |                                                                                                    |          |
| Return to Initial Proposal Workspace                                                                         |                             |      |         |                                                                                                    |          |
| Volume 2                                                                                                    |                             |      |         |                                                                                                    |          |
| 2.1 Objectives; 2.2 Local, Tribal, and<br>Regional Broadband Planning<br>Coordination                        | SECTION STATUS<br>Completed | i    |         | ¥≘ Review/Upc                                                                                                    | fate     |
| 2.3 Local Coordination                                                                                       | SECTION STATUS<br>Completed | i    |         | ĭ≘ Review/Upo                                                                                                    | late     |
| 2.4 Deployment Subgrantee Selection                                                                          | SECTION STATUS<br>Completed | i    |         | Y≘ Review/Upo                                                                                                    | fate     |
| 2.5 Non-Deployment Subgrantee Selection;<br>2.6 Eligible Entity Implementation Activities                    | SECTION STATUS<br>Completed |      |         | Y∃ Review/Upo                                                                                                    | fate     |
| 2.7 Labor Standards and Protection; 2.8<br>Workforce Readiness; 2.9 MBE/WBE/Labor<br>Surplus Firms Inclusion | SECTION STATUS<br>Completed | i i  |         | t≘ Review/Upc                                                                                                    | late     |
| 2.10 Cost and Barrier Reduction; 2.11<br>Climate Assessment                                                  | SECTION STATUS<br>Completed | 1    |         | ting the second second | fate     |
| 2.12 Low-Cost Broadband Service Option;<br>2.13 Middle-Class Affordability Plan                              | SECTION STATUS<br>Completed | i    |         | ¥∃ Review/Upo                                                                                                    | iate     |
| 2.14 Use of 20 Percent of Funding                                                                            | SECTION STATUS<br>Completed |      |         | Y≘ Review/Upo                                                                                                    | fate     |
| 2.15 Eligible Entity Regulatory Approach;<br>2.16 Certification of Compliance with BEAD<br>Requirements      | SECTION STATUS<br>Completed | )    |         | ting the second second | iate     |
| Volume II Waivers and Public Comment                                                                         | SECTION STATUS              |      |         | \Xi Get Starte                                                                                                    |          |

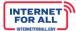

# **Volume II Waivers**

2. Follow the instructions on the screen for the Volume II Waivers. Click the **Upload Files** button to upload the requested information and click the **Done** button on the pop-up (not pictured). Click the **Save and Next** button to proceed to the next step.

| Volume II Waivers                                                                                                    | Steps                                                   |
|----------------------------------------------------------------------------------------------------|---------------------------------------------------------|
| Volume II Waivers<br>Upload an attachment(s) detailing the waiver request(s) for the requirements related to Volume II. Please draft the waiver request(s)<br>using the Waiver Request Form template.<br>Upload<br>Upload Files Or drop files | Volume II Waivers     Volume Summary     Public Comment |
| FileName  V Upload Date  V Save and Next                                                                                                    |                                                         |

# **Volume Summary**

3. Once you have completed your entries for Volume II, to generate a summary of your entries select **Yes** in the question that appears. Allow time for the document to be generated. Click the **Save and Next** button to proceed.

| Volume Summary                                                              | Steps                             |
|-----------------------------------------------------------------------------|-----------------------------------|
| Would you like to generate a new version of your Volume Summary? * Response | Volume II Waivers                 |
| Yes<br>No                                                                   | Volume Summary     Public Comment |
| Previous Save and Next                                                      |                                   |

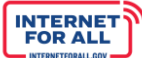

# Volume Download

4. If you selected **'Yes'** to generate the Volume summary, you will see a Volume Download step appear on the right-hand side of the page. Click the Download Link, then select a folder in which to save the document. After downloading the document, click the **Save and Next** button to proceed, or click on the **Previous** button to go back to the previous step.

| Volume Download                                                         | Steps                                                                                  |
|-------------------------------------------------------------------------|----------------------------------------------------------------------------------------|
| You may download your generated document using this link. Download Link | <ul> <li>Volume II Waivers</li> <li>Volume Summary</li> <li>Volume Download</li> </ul> |
| Previous Save and Next                                                  | <ul> <li>Public Comment</li> </ul>                                                     |

#### **Public Comment**

5. Once you have completed the Public Comment period, you will be required to enter comments regarding your Public Comment process. Use the **Response field** to enter a response. To make the response field larger, click and drag the lower-right corner of the field. A red asterisk (\*) indicates a required item. Click the **Upload Files** button to upload the requested information, click the **Done** button on the pop-up (not pictured). Click the **Save and End** button to proceed.

| Public Comment                                                                                                    | Steps                                                                                                    |
|----------------------------------------------------------------------------------------------------|----------------------------------------------------------------------------------------------------|
| 02.17.01 Volume II Public Comment Describe the public comment period and provide a high-level summary of the comments received during the Volume II public comment period and how they were addressed by the Eligible Entity. The response must demonstrate: a. The public comment period was no less than 30 days; and b. Outreach and engagement activities were conducted to encourage feedback during the public comment period. *Response                                                                          | <ul> <li>Volume II Waivers</li> <li>Volume Summary</li> <li>Volume Download</li> <li>Public Comment</li> </ul> |
| O2.17.02 Volume II Supplemental Materials<br>As an optional attachment, submit supplemental materials to the Volume II submission and provide references to the relevant<br>requirements. Note that only content submitted via text boxes, certifications, and file uploads in sections aligned to Initial Proposal<br>requirements in the NTIA Grants Portal will be reviewed, and supplemental materials submitted here are for reference only.<br>Upload<br>↓ Upload Files Or drop files<br>FileName ↓ Upload Date ↓ |                                                                                                    |
| Previous Save and End                                                                                                    |                                                                                                    |

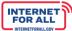

# Volume II Attest & Submit

NTIA

1. To Attest and Submit Volume II of the Initial Proposal, click the **Get Started** button in the Attest & Submit section.

<u>Important</u>: Only Authorized Organizational Representatives (AORs) (and respective log-in credentials) designated in the Form 424 Section on the form SF-424 may submit the application on behalf of the organization. The Attest & Submit section is not accessible to other team member roles. The AOR must complete the Attest & Submit section. Contact the NTIA Help Desk for help.

| 🔊 NTIA Grants Po                                                                                             | rtal <sup>H</sup>            | ome Support | Funding Programs      |
|----------------------------------------------------------------------------------------------------|------------------------------|-------------|-----------------------|
| Funding Request<br>Washington State Department of                                                            | Commerce                     |             |                       |
| Funding Request Name<br>Commerce, Washington State Department of-BEAD-Initial Propo                          | sal-Vol 1-GRN-000939         |             |                       |
| Application Workspace Application Team Requirements                                                          |                              |             |                       |
| Return to Initial Proposal Workspace                                                                         |                              |             |                       |
| 2.1 Objectives; 2.2 Local, Tribal, and<br>Regional Broadband Planning Coordination                           | SECTION STATUS               |             | 🖆 Review/Upd          |
| 2.3 Local Coordination                                                                                       | SECTION STATUS<br>Completed  |             | Y≘ Review/Upd         |
| 2.4 Deployment Subgrantee Selection                                                                          | SECTION STATUS<br>Completed  |             | t≘ Review/Upd         |
| 2.5 Non-Deployment Subgrantee Selection;<br>2.6 Eligible Entity Implementation Activities                    | SECTION STATUS<br>Completed  |             | f≘ Review/Upd         |
| 2.7 Labor Standards and Protection; 2.8<br>Workforce Readiness; 2.9 MBE/WBE/Labor<br>Surplus Firms Inclusion | SECTION STATUS<br>Completed  |             | t≊ Review/Upd         |
| 2.10 Cost and Barrier Reduction; 2.11<br>Climate Assessment                                                  | SEC TION STATUS<br>Completed |             | Y <u>⊒</u> Review/Upd |
| 2.12 Low-Cost Broadband Service Option;<br>2.13 Middle-Class Affordability Plan                              | SEC TION STATUS<br>Completed |             | f≘ Review/Upd         |
| 2.14 Use of 20 Percent of Funding                                                                            | SECTION STATUS<br>Completed  |             | 「注 Review/Upd         |
| 2.15 Eligible Entity Regulatory Approach;<br>2.16 Certification of Compliance with BEAD<br>Requirements      | SECTION STATUS<br>Completed  |             | ti≊ Review/Upd        |
| Volume II Waivers and Public Comment                                                                         | SECTION STATUS               |             | 😤 Review/Upd          |

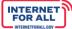

#### Attestation

2. Click the **check box** to agree, then click on the **Submit** button. A red asterisk (\*) indicates a required field.

| Attestation                                                                                                    | Steps                                                   |
|----------------------------------------------------------------------------------------------------|---------------------------------------------------------|
| Attestation                                                                                                    | <ul> <li>Attestation</li> <li>Compiling Data</li> </ul> |
| By signing this application, I certify (1) to the statements contained in the list of certifications <sup>**</sup> and (2) that the statements herein are true, complete and accurate to the best of my knowledge. I also provide the required assurances <sup>**</sup> and agree to comply with any resulting terms if the Initial Proposal submission is approved. I am aware that any false, fictitious, or fraudulent statements or claims may subject me to criminal, civil, or administrative penalties. (See 18 U.S.C. § 1001)<br>** The list of certifications and assurances, or an internet site where you may obtain this list, is contained in the announcement or agency specific instructions. | Confirmation                                            |
| * I AGREE                                                                                                    |                                                         |

# **Confirmation & Download Summary PDF**

3. To download the Summary PDF of your responses, click on the **Download Link**, then click on the **End** button.

| Confirmation                                                                                                    | Steps                                                                         |
|----------------------------------------------------------------------------------------------------|-------------------------------------------------------------------------------|
| Confirmation<br>This message confirms your successful submission to the Broadband Equity<br>Access and Deployment (BEAD) Program. You will also receive an automated<br>email from the NTIA Grants Portal confirming the date and time of your<br>submission.<br>You may download a Summary PDF of your responses using this link. | <ul> <li>Attestation</li> <li>Compiling Data</li> <li>Confirmation</li> </ul> |
| Download Link                                                                                                    |                                                                               |
| End                                                                                                    |                                                                               |

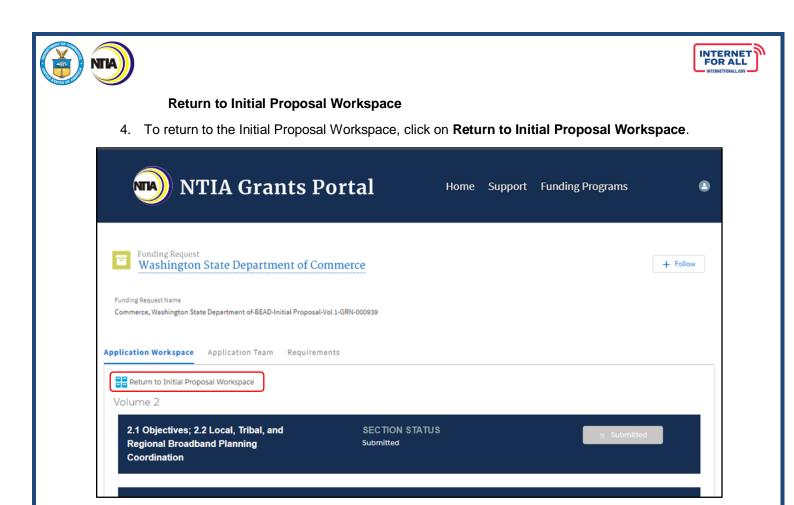

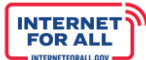

# **Entering Initial Proposal Funding Request Responses**

NTA

1. From the Welcome page, click on the Go to Grant Workspace button.

Note: If you are a Collaborator provided access by your Authorized Organizational Representative (AOR) to only Volume I, Volume II, or the IPFR, you m-ay be taken to the 'My Grant Applications' section of the NTIA Grants Portal homepage, and will only be able to access that specific component within the application.

|                                                                                               | A Grants                      | Portal                      | Home :                                        | Support Funding Programs                                                                                           | ۲                                 |
|-----------------------------------------------------------------------------------------------|-------------------------------|-----------------------------|-----------------------------------------------|----------------------------------------------------------------------------------------------------|-----------------------------------|
| L Welcome, I                                                                                  | Morty Smith                   |                             |                                               |                                                                                                    |                                   |
| Total Grant Amount Requested                                                                  | \$17K                         | nt Awarded 🜑                |                                               | Post Award Requirements Due Within 6 Months<br>BEAD Semi-Annual Report April 11, 2023<br>Report Number: REP-012658 | COMING DUE<br>Due Date: 6/15/2023 |
| <b>Broadband Equity Acc</b><br>Broadband Infrastructu                                         | ire Project                   | ent (BEAD) Pro              | <b>\$17K</b><br>Amount Awarded                | Status: In Progress BEAD Five-Year Action Plan November 15, Report Number: REP-012415 Status: Not Started          | Due Date: 10/15/2023              |
| FEDERAL AWARD #128172591320322<br>APPLYING ORGANIZATION<br>Washington State Department of Com | GRANT START DATE<br>5/24/2023 | GRANT END DATE<br>6/30/2023 | GRANT STAGE<br>Planning<br>to Grant Workspace |                                                                                                    |                                   |

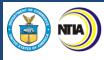

2. Click on the **Funding Requests** tab, then click on the **BEAD Initial Proposal** link under the column heading labeled 'Funding Request'.

| NTIA Grants Po                                                     | rtal         |        | н       | ome    | Suppor     | t      | Funding Progra | ams (       | • |
|--------------------------------------------------------------------|--------------|--------|---------|--------|------------|--------|----------------|-------------|---|
| Grant Request<br>Commerce, Washington State Department of - BEAD   |              |        |         |        |            |        |                |             |   |
| Grant Details Post Award Requirements Grant Teams                  | Funding Requ | ests   | J       |        |            |        |                |             |   |
| Funding Request                                                    | GRN          | $\sim$ | Status  | $\sim$ | Due Date   | $\sim$ | Submitted 🗸    | Amount Re N | ~ |
| Commerce, Washington State Department of-BEAD-GRN-000939           | GRN-000939   |        | Awarded |        | 10/28/2022 |        | 05/24/2023     | \$21,000.00 |   |
| Commerce, Washington State Department of-BEAD-Initial Proposal-GRN | GRN-000939   |        | Draft   |        | 12/30/2023 |        |                |             |   |

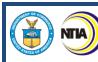

3. Click on the **Get Started** button for the IPFR.

| NTIA Grants Por                                                                                                    | tal                          | Home | Support | Funding Programs | ٩ |
|----------------------------------------------------------------------------------------------------|------------------------------|------|---------|------------------|---|
| Funding Request<br>Washington State Department of Comm<br>Funding Request Name<br>Commerce, Washington State Department of-BEAD-Initial Proposal-GRN-00 |                              |      |         |                  |   |
| Application Workspace<br>Initial Proposal Application Home                                                                                              |                              |      |         |                  |   |
| Volume 1                                                                                                    | VOLUME STATUS<br>Submitted   |      |         | ¥≘ View          |   |
| Volume 2                                                                                                    | VOLUME STATUS<br>Not Started |      |         | Y≘ Get Started   |   |
| Initial Proposal Funding Request (IPFR)                                                                                                    | IPFR STATUS<br>Not Started   |      |         | YΞ Get Started   |   |

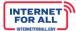

### Initial Proposal Funding Request (IPFR)

NTIA

4. To begin the Initial Proposal Funding Request (IPFR) section, from the Initial Proposal Application Home screen click on the **Get Started** button.

| 🔊 NTIA Grants Por                                                                                                    | rtal                       | Home | Support | Funding Programs |          |
|----------------------------------------------------------------------------------------------------|----------------------------|------|---------|------------------|----------|
| Funding Request<br>Washington State Department of Commen<br>Funding Request Name<br>Commerce, Washington State Department of-BEAD-Initial Proposal-Vol 1-GRN<br>Application Workspace |                            |      |         |                  | + Follow |
| Initial Proposal Application Home                                                                                                    |                            |      |         |                  |          |
| Volume 1                                                                                                    | VOLUME STATUS<br>Submitted |      |         | ta View          |          |
| Volume 2                                                                                                    | VOLUME STATUS<br>Submitted |      |         | t≘ View          |          |
| Initial Proposal Funding Request (IPFR)                                                                                                    | IPFR STATUS<br>Not Started |      |         | ¥≘ Get Starte    | d        |

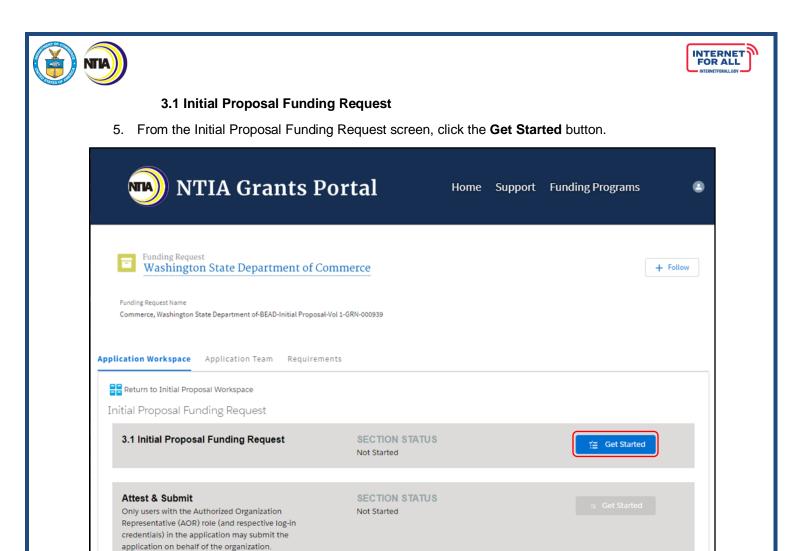

6. Click the **radio** button to select a response. A red asterisk (\*) indicates a required item. Click the **Save** button to proceed. If you select 'Yes', proceed to the next step.

| 3.1 Initial Proposal Funding Request                                                                                                    | St | eps                                     |
|----------------------------------------------------------------------------------------------------|----|-----------------------------------------|
| 3.1.1 Initial Proposal Funding Request<br>Indicate whether or not the Eligible Entity is submitting the Initial Proposal Funding Request to request funding.<br>* Response<br>Yes<br>No | 0  | 3.1 Initial Proposal<br>Funding Request |
| Save                                                                                                    |    |                                         |

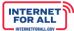

### 3.2 Initial Proposal Funding Package

7. If you selected 'Yes' in the previous step, use the **Response fields** provided to enter a response. To make the response field larger, click and drag the lower-right corner of the field. Click the **Upload Files** button to upload the requested information, click the **Done** button on the pop-up (not pictured). A red asterisk (\*) indicates a required item. Click the **Save and Next** button to proceed.

| 3.2 Initial Proposal Funding Package                                                                       | Steps                                                        |
|----------------------------------------------------------------------------------------------------|--------------------------------------------------------------|
| 3.2.1 Initial Proposal Funding Request Amount<br>Enter the amount of the Initial Proposal Funding Request. | <ul> <li>3.1 Initial Proposal Funding<br/>Request</li> </ul> |
| * Response                                                                                                 | • 3.2 Initial Proposal Funding<br>Package                    |
| <b>3.2.2 Project Narrative</b><br>Submit the Eligible Entity's project narrative.                          | Initial Proposal Funding Request<br>Waivers                  |
| Upload Upload Files Or drop files                                                                          |                                                              |
| FileName $\checkmark$ Upload Date $\checkmark$                                                             |                                                              |
| <b>3.2.3 Consolidated Budget Form</b><br>Submit the Eligible Entity's consolidated budget form.<br>Upload  |                                                              |
| Upload Or drop files Or drop files                                                                         |                                                              |
| FileName $\checkmark$ Upload Date $\checkmark$                                                             |                                                              |
| Previous Save and Next                                                                                     |                                                              |

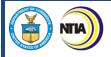

### INTERNET FOR ALL

### **Initial Proposal Funding Request Waivers**

8. Click the **Upload Files** button to upload the requested information, click the **Done** button on the pop-up (not pictured). Click the **Save and End** button to proceed.

| Initial Proposal Funding Request Waivers                                                                                                    | Steps                                                                                                    |
|----------------------------------------------------------------------------------------------------|----------------------------------------------------------------------------------------------------|
| Initial Proposal Funding Request Waivers<br>Upload an attachment(s) detailing the waiver request(s) for the requirements related to the Initial Proposal Funding<br>Request. Please draft the waiver request(s) using the Waiver Request Form template.<br>Upload<br>Upload Files Or drop files | <ul> <li>3.1 Initial Proposal Funding<br/>Request</li> <li>3.2 Initial Proposal Funding<br/>Package</li> <li>Initial Proposal Funding</li> </ul> |
| FileName V Upload Date V                                                                                                    | Request Waivers                                                                                                    |
| Previous Save and End                                                                                                    |                                                                                                    |

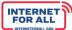

### IPFR Attest & Submit

**NTIA** 

1. To Attest and Submit the Initial Proposal Funding Request, click the **Get Started** button in the Attest & Submit section.

<u>Important</u>: Only Authorized Organizational Representatives (AORs) (and respective log-in credentials) designated in the Form 424 Section on the form SF-424 may submit the application on behalf of the organization. The Attest & Submit section is not accessible to other team member roles. The AOR must complete the Attest & Submit section. Contact the NTIA Help Desk for help.

| 🔊 NTIA Grants Po                                                                                                    | ortal                                | Home | Support | Funding Programs |  |  |
|----------------------------------------------------------------------------------------------------|--------------------------------------|------|---------|------------------|--|--|
| Funding Request<br>Washington State Department of Commerce<br>Funding Request Name<br>Commerce, Washington State Department of-BEAD-Initial Proposal-Vol 1-GRN-000939<br>Application Workspace Application Team Requirements |                                      |      |         |                  |  |  |
| Return to Initial Proposal Workspace<br>Initial Proposal Funding Request<br>3.1 Initial Proposal Funding Request                                                                                                    | SECTION STATUS                       |      |         |                  |  |  |
| Attest & Submit                                                                                                    | Completed SECTION STATUS Not Started |      |         | ¥≘ Review/Update |  |  |

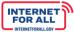

### Attestation

2. Click the **check box** to agree, then click on the **Submit** button. A red asterisk (\*) indicates a required field.

| Attestation                                                                                                    | 0 | Attestation   |
|----------------------------------------------------------------------------------------------------|---|---------------|
|                                                                                                    | • | Compiling Dat |
| By signing this application, I certify (1) to the statements contained in the<br>ist of certifications** and (2) that the statements herein are true, complete<br>and accurate to the best of my knowledge. I also provide the required<br>assurances** and agree to comply with any resulting terms if the Initial<br>Proposal submission is approved. I am aware that any false, fictitious, or<br>fraudulent statements or claims may subject me to criminal, civil, or<br>administrative penalties. (See 18 U.S.C. § 1001)<br>** The list of certifications and assurances, or an internet site where you<br>may obtain this list, is contained in the announcement or agency specific<br>instructions. | • | Confirmation  |
|                                                                                                    |   |               |

### **Confirmation & Download Summary PDF**

3. To download the Summary PDF of your responses, click on the **Download Link**, then click on the **End** button.

| Confirmation                                                                                                    | Steps                                                                         |
|----------------------------------------------------------------------------------------------------|-------------------------------------------------------------------------------|
| Confirmation<br>This message confirms your successful submission to the <b>Broadband</b><br>Equity Access and Deployment (BEAD) Program. You will also receive an<br>automated email from the NTIA Grants Portal confirming the date and<br>time of your submission. | <ul> <li>Attestation</li> <li>Compiling Data</li> <li>Confirmation</li> </ul> |
| You may download a Summary PDF of your responses using this link.          Download Link         End                                                                                                    |                                                                               |

| NTA)                                                                                 |                             |           |                  |                       |        |
|--------------------------------------------------------------------------------------|-----------------------------|-----------|------------------|-----------------------|--------|
| Return to the Initial Prop                                                           | oosal Workspace             |           |                  |                       |        |
| <ol> <li>To return to the Initial Proposa<br/>Workspace link.</li> </ol>             | al Workspace Home, c        | lick on t | he <b>Returi</b> | n to Initial Proposal |        |
| NTIA Grants                                                                          | Portal                      | Home      | Support          | Funding Programs      | ۲      |
| Funding Request Washington State Department of C                                     | Commerce                    |           |                  | +                     | Follow |
| Funding Request Name<br>Commerce, Washington State Department of BEAD-Initial Propos | sal-Vol 1-GRN-000939        |           |                  |                       |        |
| Application Workspace Application Team Requir                                        | ements                      |           |                  |                       |        |
| Return to Initial Proposal Workspace                                                 |                             |           |                  |                       |        |
| Initial Proposal Funding Request                                                     |                             |           |                  |                       |        |
| 3.1 Initial Proposal Funding Request                                                 | SECTION STATUS<br>Submitted |           |                  | a Submitted           |        |
| Attest & Submit                                                                      | SECTION STATUS<br>Submitted | _         |                  | ≅ Submitted           |        |

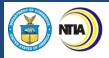

5. From the Initial Proposal Application Home screen, notice that the Volume/IPFR Status for Volumes I and II, and the IPFR Status is now showing 'Submitted'. Click on **Home** at the top of the screen to return to the Welcome page.

| 🔊 NTIA Grants I                                                                                                | Portal                     | Home Support     | Funding Programs |
|----------------------------------------------------------------------------------------------------|----------------------------|------------------|------------------|
| Funding Request<br>Washington State Department of C                                                            | ommerce                    |                  | + Follow         |
| Funding Request Name<br>Commerce, Washington State Department of-BEAD-Initial Propose<br>Application Workspace | al-Vol 1-GRN-000939        |                  |                  |
| Initial Proposal Application Home Volume 1                                                                     | VOLUME STATUS<br>Submitted | 5<br>1<br>1<br>1 | tew Tiew         |
| Volume 2                                                                                                    | VOLUME STATUS<br>Submitted | )<br> <br> <br>  | Y≘ View          |
| Initial Proposal Funding Request (IPFR)                                                                        | IPFR STATUS<br>Submitted   |                  | Yiew ∑           |

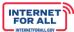

### Addressing Required Updates & Resubmission

### **Required Updates**

NTIA

If an 'Updates Required' notification has been received from NTIA, refer to the following steps to respond to the items needing to be addressed. The deficiencies listed in the notification correspond directly to the Volume and Volume Sections in the NTIA Grants Portal and become unlocked and accessible, allowing for updates by Grant Team members and resubmission by the AOR.

1. From the Welcome page in the NTIA Grants Portal, click on the **Go to Grant Workspace** button.

|                                                                                         | A Grants (                                      | Portal                      | Home S                                          | Support Funding Programs                                                                                                    | ۵                                 |
|-----------------------------------------------------------------------------------------|-------------------------------------------------|-----------------------------|-------------------------------------------------|----------------------------------------------------------------------------------------------------|-----------------------------------|
| 2 Welcome, 1                                                                            | Morty Smith                                     |                             |                                                 |                                                                                                    |                                   |
| Total Grant Amount Requested<br>\$21K<br>My Awarded Grants My Gra                       | • Total Grant Amoun<br>\$17K<br>nt Applications | nt Awarded                  |                                                 | Post Award Requirements Due Within 6 Months<br>BEAD Semi-Annual Report April 11, 2023<br>Report Number: REP-012658<br>Status: In Progress | COMING DUE<br>Due Date: 6/15/2023 |
| <b>Broadband Equity Acc</b><br>Broadband Infrastructu<br>FEDERAL AWARD #128172591320322 | ure Project                                     | ent (BEAD) Pro              | <b>\$17K</b><br>Amount Awarded                  | BEAD Five-Year Action Plan November 15,<br>Report Number: REP-012415<br>Status: Not Started                                               | Due Date: 10/15/2023              |
| APPLYING ORGANIZATION<br>Washington State Department of Com                             | GRANT START DATE<br>5/24/2023                   | GRANT END DATE<br>6/30/2023 | GRANT STAGE<br>Planning<br>o to Grant Workspace |                                                                                                    |                                   |

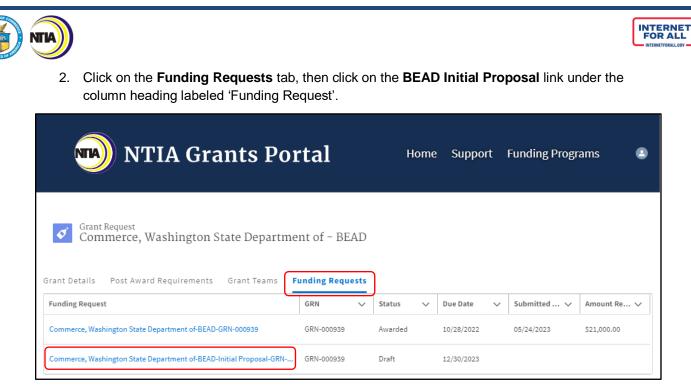

3. For the Volume(s) with Volume Status 'In Review', click on the Review/Update button.

| NTIA Grants                                                                                                    | Portal                     | Home | Support | Funding Programs                              | ٩  |
|----------------------------------------------------------------------------------------------------|----------------------------|------|---------|-----------------------------------------------|----|
| Funding Request<br>Washington State Department of O<br>Funding Request Name<br>Commerce, Washington State Department of-BEAD-Initial Propo                               |                            |      |         | + Follow                                      |    |
| Initial Proposal Application Home<br>This Initial Proposal layout contained in the below sections may<br>the BEAD Notice of Funding Opportunity always control. Eligible |                            |      |         | The requirements of the Infrastructure Act an | ıd |
| Volume 1                                                                                                    | VOLUME STATUS<br>In Review |      |         | Y∃ Review/Update                              |    |
| Volume 2                                                                                                    | VOLUME STATUS<br>Accepted  |      |         | ĭ≘ View                                       |    |
| Initial Proposal Funding Request (IPFR)                                                                                                    | IPFR STATUS<br>Submitted   |      |         | Y≞ View                                       |    |

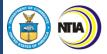

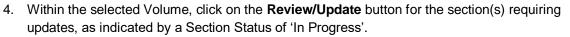

Note: The Resubmit button becomes enabled after the required updates are completed, and only the Authorized Organizational Representatives (AORs) (and respective log-in credentials) designated in the Form 424 Section on the form SF-424 may resubmit the application on behalf of the organization.

| 🔊 NTIA Grants Portal                                                                                            | Home                          | Support | Funding Programs | ۲        |
|----------------------------------------------------------------------------------------------------|-------------------------------|---------|------------------|----------|
| <b>E</b> Funding Request Washington State Department of Commerce                                                |                               |         |                  | + Follow |
| Funding Request Name<br>Commerce, Washington State Department of-BEAD-Initial Proposal-Vol 1-GRN-0009           | 39                            |         |                  |          |
| Application Workspace Application Team Requirements                                                             |                               |         |                  |          |
| Return to Initial Proposal Workspace                                                                            |                               |         | R                | esubmit  |
| Volume 1                                                                                                    |                               |         |                  |          |
| 1.1 Existing Broadband Funding; 1.2<br>Unserved and Underserved Locations; 1.3<br>Community Anchor Institutions | SECTION STATUS<br>In Progress |         | ¥≘ Review/Up     | date     |
| 1.4 Challenge Process                                                                                           | SECTION STATUS<br>Submitted   |         | 🕫 Submitte       | d        |
| Volume I Waivers and Public Comment                                                                             | SECTION STATUS<br>Submitted   |         | rs Submitte      | d        |
| Attest & Submit                                                                                                 | SECTION STATUS<br>Submitted   |         | f≣ Submitte      | d        |

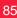

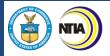

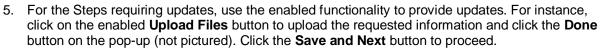

| 1.1 Existing Broadband Funding                                                                                                    |                 | St               | eps                                                                                                    |
|----------------------------------------------------------------------------------------------------|-----------------|------------------|----------------------------------------------------------------------------------------------------|
| 01.01.01 Existing Broadband Funding<br>As a required attachment, submit the file identifying sources of funding, a brief descrip<br>related activities, the total funding, the funding amount expended, and the remaining f<br>from their Five-Year Action Plans.<br>Upload<br>Upload Files Or drop files |                 | 0<br>  <br>•<br> | 1.1 Existing Broadband Funding<br>1.2 Unserved and Underserved Locations<br>1.3 Community Anchor Institutions |
| FileName                                                                                                    | ✓ Upload Date ✓ |                  |                                                                                                    |
| NTIA.Test-07-18-2023 03-33-State of Michigan-GRN-000895.pdf                                                                                                    | 07/18/2023      |                  |                                                                                                    |

a. If needed, click the **delete icon** to remove a file.

| 1.1 Existing Broadband Funding                                                                                                    |                 | Steps                                                                                                    |
|----------------------------------------------------------------------------------------------------|-----------------|----------------------------------------------------------------------------------------------------|
| 01.01.01 Existing Broadband Funding         As a required attachment, submit the file identifying sources of funding, a brief description of the broadband related activities, the total funding, the funding amount expended, and the remaining funding amount avail from their Five-Year Action Plans.         Upload         ①         ①         ①         ①         ①         ①         ①         ①         ①         ①         ①         ①         ①         ①         ①         ①         ①         ①         ①         ①         ①         ①         ①         ①         Dr drop files |                 | 1.1 Existing Broadband Funding     1.2 Unserved and Underserved Locations     1.3 Community Anchor Institutions |
| FileName 🗸                                                                                                    | Upload Date 🗸 🗸 |                                                                                                    |
| NTIA.Test-07-18-2023 03-33-State of Michigan-GRN-000895.pdf                                                                                                    | 07/18/2023      |                                                                                                    |
| Existing Broadband Funding-07-18-2023 04-21-State of Michigan-GRN-000895.csv                                                                                                    | 07/18/2023      |                                                                                                    |
|                                                                                                    | Save and Next   |                                                                                                    |

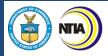

# 6. If no updates are required in a particular step, all functionality remains disabled and grayed-out. Click the **Save and Next** button to proceed.

| 1.2 Unserved and Underserved Locations                                                                                                    | Steps                                                 |
|----------------------------------------------------------------------------------------------------|-------------------------------------------------------|
| 01.02.01 Unserved Locations Lists<br>As a required attachment, submit one CSV file with the location IDs of each unserved location, including unserved locations in applicable Tribal                                                                                                    | 1.1 Existing Broadband Funding                        |
| Lands.                                                                                                    | 1.2 Unserved and Underserved<br>Locations             |
| Instructions:<br>The Eligible Entity is required to identify each unserved location under the jurisdiction of the Eligible Entity (including unserved in applicable Tribal<br>Lands) using the most recently published National Broadband Map as of the date of submission of the Initial Proposal. The CSV file should contain<br>the location IDs of unserved locations (named "unserved.csv") and must be a single-column file.<br>Refer to NTIA BEAD Challenge Process Policy Notice for additional guidance.             | <ul> <li>1.3 Community Anchor Institutions</li> </ul> |
| Upload Tiles Or drop files                                                                                                    |                                                       |
| FileName $\checkmark$ Upload Date $\checkmark$                                                                                                    |                                                       |
| NTIA.Test-07-18-2023 03-33-State of Michigan-GRN-000895.pdf 07/18/2023                                                                                                    |                                                       |
| 01.02.02 Underserved Locations List<br>As a required attachment, submit one CSV file with the location IDs of each underserved location, including underserved locations in applicable<br>Tribal Lands.                                                                                                    |                                                       |
| Instructions:<br>The Eligible Entity is required to identify each underserved location under the jurisdiction of the Eligible Entity (including underserved in applicable<br>Tribal Lands) using the most recently published National Broadband Map as of the date of submission of the Initial Proposal. The CSV file should<br>contain the location IDs of underserved locations (named "underserved.csv") and must be a single-column file.<br>Refer to NTIA BEAD Challenge Process Policy Notice for additional guidance. |                                                       |
| Upload           Upload         Or drop files                                                                                                    |                                                       |
| FileName $\checkmark$ Upload Date $\checkmark$                                                                                                    |                                                       |
| NTIA.Test-07-18-2023 03-33-State of Michigan-GRN-000895.pdf 07/18/2023                                                                                                    |                                                       |
| 01.02.03 National Broadband Map Publication Date<br>Identify the publication date of the National Broadband Map that was used to identify the unserved and underserved locations.                                                                                                    |                                                       |
| Instructions:<br>Only the first edition of the National Broadband Map in each month can be selected. The publication date of the National Broadband Map cannot<br>predate the submission of the Initial Proposal by more than 59 days.                                                                                                    |                                                       |
| * Response                                                                                                    |                                                       |
| 07-20-2023                                                                                                    |                                                       |
| Previous Save and Next                                                                                                    |                                                       |

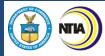

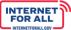

7. For the Steps requiring updates, use the enabled functionality to provide updates. For instance, use the **Response field** to enter an updated response. Click the **Save and End** button to proceed.

| 1.3 Community Anchor Institutions                                                                                                    | Steps                                                                                              |
|----------------------------------------------------------------------------------------------------|----------------------------------------------------------------------------------------------------|
| 01.03.01 CAI Statutory Definition<br>Describe how the statutory definition of "community anchor institution" (e.g., schools, libraries, health clinics) was applied, how eligible CAIs were                                                                                                    | <ul> <li>1.1 Existing Broadband Funding</li> <li>1.2 Unserved and Underserved Locations</li> </ul> |
| <ul> <li>identified, and how network connectivity needs were assessed, including the types of CAIs that the Eligible Entity intends to serve.</li> <li>Instructions:</li> <li>The Eligible Entity must include: <ul> <li>a. A description of how the Eligible Entity applied the statutory definition of the term "community anchor institution" and identified all</li> <li>Eligible CAIs (i.e., "a community anchor institution that lacks access to Gigabit-level broadband service") in its jurisdiction and in applicable</li> <li>Tribal Lands.</li> <li>b. A description of how the Eligible Entity assessed the needs of Eligible CAIs, and of what types of CAIs the Eligible Entity intends to receive service under the BEAD Program.</li> <li>c. A description of the categories of institutions proposed as CAIs, including during the public comment period, if any, that the Eligible Entity considered but declined to classify as an eligible CAI, and a description of the basis on which the Eligible Entity determined that such category of CAI does not facilitate greater use of broadband service by vulnerable populations.</li> <li>d. If the Eligible Entity proposes service to one or more CAIs in a category not explicitly cited as a type of CAI in Section 60102(a)(2)(E) of the Infrastructure Act*, the basis on which the Eligible Entity determined that such category of CAI does not facilitate greater use of broadband service by vulnerable populations.</li> </ul> </li> </ul>                                                                                                    | 1.3 Community Anchor Institutions                                                                  |
| Refer to NTIA BEAD Challenge Process Policy Notice for additional guidance. *Section 60102(a)(2)(E) of the Infrastructure Act cites CAIs categories as an entity such as a school, library, health clinic, health center, hospital or other medical provider, public safety entity, institution of higher education, public housing organization, or community support organization that facilitates greater use of broadband service by vulnerable populations, including, but not limited to, low-income individuals, unemployed individuals, children, the incarcerated, and aged individuals. *Response Updated response based on curing requirement.                                                                                                    |                                                                                                    |
| 01.03.02 Eligible CAI List<br>As a required attachment, submit the CSV file (named cai.csv) that lists eligible community anchor institutions that require qualifying broadband<br>service and do not currently have access to such service, to the best of the Eligible Entity's knowledge.<br>Instructions:<br>The Eligible Entity must submit a CSV file with a list of eligible CAI locations identified within the jurisdiction of the Eligible Entity, using the data<br>format provided by NTIA. The Eligible Entity must complete all mandatory fields in the file named "cai.csv" as outlined in Appendix A of the NTIA<br>BEAD Challenge Process Policy Notice. Address information must identify the physical location of the community anchor institutions, not the<br>administrative location. For example, the address should describe the location of the school building, not that of the board of education                                                                                                    |                                                                                                    |
| administrative bound in a country is address should depende the receipt of the series balance, not that of the bound of categories and a series of the series of the bound of the series of the series |                                                                                                    |
| FileName     Upload Date       NTIA.Test-07-18-2023 03-33-State of Michigan-GRN-000895.pdf     07/18/2023                                                                                                    |                                                                                                    |
| Previous Save and End                                                                                                    |                                                                                                    |

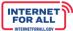

### Resubmission

NTA

8. Upon completing the required updates, the respective Section Status displays as 'Completed' and the Resubmit button becomes enabled. Click on the **Resubmit** button.

<u>Important:</u> Only Authorized Organizational Representatives (AORs) (and respective log-in credentials) designated in the Form 424 Section on the form SF-424 may resubmit and attest on behalf of the organization.

| NTIA Grants Po                                                                                                    | rtal                        | Home | Support | Funding Programs  | ٢  |
|----------------------------------------------------------------------------------------------------|-----------------------------|------|---------|-------------------|----|
| Funding Request<br>Washington State Department of Comr<br>Funding Request Name<br>Commerce, Washington State Department of-BEAD-Initial Proposal-Vol 1: |                             |      |         | + Foll            | ow |
| Application Workspace Application Team Requirements                                                                                                    |                             |      |         |                   |    |
| Volume 1                                                                                                    |                             |      |         | Resubmit          |    |
| 1.1 Existing Broadband Funding; 1.2<br>Unserved and Underserved Locations;<br>1.3 Community Anchor Institutions                                         | SECTION STATUS<br>Completed |      |         | ter Review/Update |    |
| 1.4 Challenge Process                                                                                                    | SECTION STATUS<br>Submitted |      |         | 🖀 Submitted       |    |
| Volume I Waivers and Public Comment                                                                                                    | SECTION STATUS<br>Submitted |      |         | 🖀 Submitted       |    |
| Attest & Submit                                                                                                    | SECTION STATUS<br>Submitted |      |         | ≅ Submitted       |    |

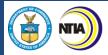

9. Click the **check box** to agree, then click on the **Submit** button. A red asterisk (\*) indicates a required field.

| Attestation                                                                                                    | Steps                            |
|----------------------------------------------------------------------------------------------------|----------------------------------|
| Attestation                                                                                                    | Attestation     Compiling Data   |
| By signing this application, I certify (1) to the statements contained in the list of certifications <sup>**</sup> and (2) that the statements herein are true,<br>complete and accurate to the best of my knowledge. I also provide the required assurances <sup>**</sup> and agree to comply with any resulting terms if<br>the Initial Proposal submission is approved. I am aware that any false, fictitious, or fraudulent statements or claims may subject me to criminal,<br>civil, or administrative penalties. (See 18 U.S.C. § 1001) | <ul> <li>Confirmation</li> </ul> |
| ** The list of certifications and assurances, or an internet site where you may obtain this list, is contained in the announcement or agency specific instructions.                                                                                                    |                                  |
| • I AGREE                                                                                                    |                                  |
| Resubmit                                                                                                    |                                  |

10. Click on the **Download Link** to download the summary document containing your resubmission. To submit for confirmation, click on the **End** button.

| Confirmation                                                                                                    | Steps                                                                         |
|----------------------------------------------------------------------------------------------------|-------------------------------------------------------------------------------|
| Confirmation This message confirms your successful submission to the Broadband Equity Access and Deployment (BEAD) Program. You will also receive an automated email from the NTIA Grants Portal confirming the date and time of your submission. You may download a Summary PDF of your responses using this link. Download Link | <ul> <li>Attestation</li> <li>Compiling Data</li> <li>Confirmation</li> </ul> |
| End                                                                                                    |                                                                               |

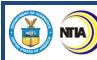

11. Upon resubmitting, notice that all relevant sections show a Section Status of 'Submitted'.

| 🔊 NTIA Grants Por                                                                                                    | rtal                        | Home | Support | Funding Programs | •        |
|----------------------------------------------------------------------------------------------------|-----------------------------|------|---------|------------------|----------|
| Funding Request<br>Washington State Department of Comm<br>Funding Request Name<br>Commerce, Washington State Department of-BEAD-Initial Proposal-Vol 1-0 |                             |      |         |                  | + Follow |
| Application Workspace Application Team Requirements<br>Return to Initial Proposal Workspace<br>Volume 1                                                  |                             |      |         |                  |          |
| 1.1 Existing Broadband Funding; 1.2<br>Unserved and Underserved Locations;<br>1.3 Community Anchor Institutions                                          | SECTION STATUS<br>Submitted |      |         | a Submitted      |          |
| 1.4 Challenge Process                                                                                                    | SECTION STATUS<br>Submitted |      |         | ≅ Submitted      |          |
| Volume I Waivers and Public Comment                                                                                                    | SECTION STATUS<br>Submitted |      |         | r⊭ Submitted     |          |
| Attest & Submit                                                                                                    | SECTION STATUS<br>Submitted |      |         | a Submitted      |          |

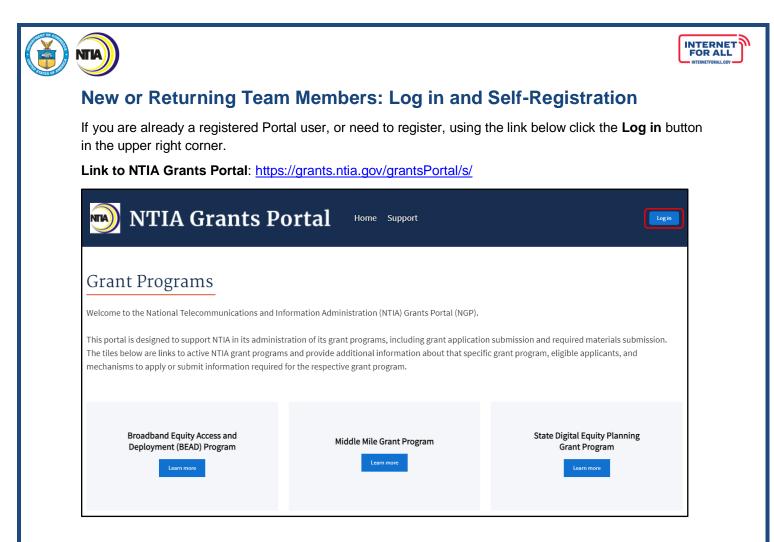

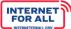

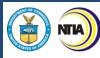

### Log In

If you are new to the NTIA Grants Portal and need to register for the first time, click **Register** below the blue **Log in** button.

If you have a Username and Password, enter the username and password and click the blue **Log in** button to move forward.

**Important:** Upon completing registration, your <u>Username</u> will be the email address used to register for the NTIA Grants Portal appended with **.ntia** as the suffix; as an example, for

JohnSmith@organization.com email address, the Username would be <u>JohnSmith@organization.com.ntia</u>.

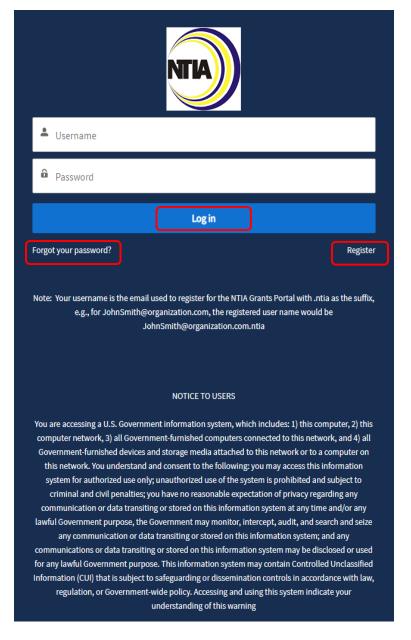

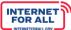

### **Forgot Password**

If you forgot your password, click **Forgot your password?** below the blue **Log In** button on the **Log In** screen (see previous screenshot).

Enter your Username, which is the email address used to register for the NTIA Grants Portal appended with **.ntia** as the suffix; as an example, for JohnSmith@organization.com email address, the Username would be JohnSmith@organization.com.ntia. Then click the **Reset Password** button or click Cancel to cancel and return to the login screen.

For assistance, email the NTIA Grants Portal Help Desk at <u>ngphelpdesk@ntia.gov</u>.

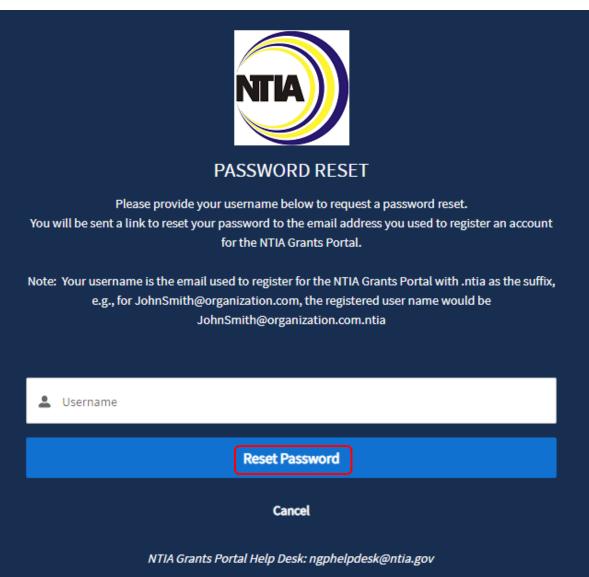

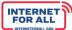

# 

### **Portal Registration and Approval**

As part of the Portal registration process, approval is required for State and Territory entity types before registration is complete. Approval is not required for all other entity types.

For State and Territory entity types, follow the instructions below to register, NTIA will send an approval email with a link to complete the process.

For all other entity types, follow instructions 1. and 2. below, then proceed to instruction 4.

1. Register to access the NTIA Grants Portal by entering contact information in the fields provided -- , a red (\*) asterisk indicates a required field.

Note: Sam.gov UEI registration information will be required at a later step in the application process.

If you have registered previously, click Already have an account? to Log In.

| Please fill out the | information requested below to set up an account in the NTIA Grants Portal to<br>submit an application or other grant materials to NTIA. |
|---------------------|----------------------------------------------------------------------------------------------------|
| * First Name        | * Last Name                                                                                                    |
|                     |                                                                                                    |
| *Email              |                                                                                                    |
|                     |                                                                                                    |
| * Entity Type       |                                                                                                    |
| None                | <b>↓</b>                                                                                                    |
|                     |                                                                                                    |
|                     | Sign Up                                                                                                    |
|                     | Already have an account?                                                                                                    |

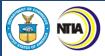

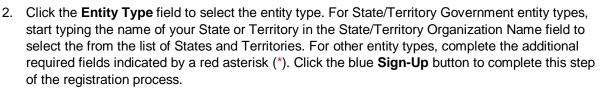

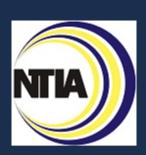

Please fill out the information requested below to set up an account in the NTIA Grants Portal to submit an application or other grant materials to NTIA.

| * First Name               |              | * Last Name                                                               |   |
|----------------------------|--------------|---------------------------------------------------------------------------|---|
|                            |              |                                                                           |   |
| * Email                    |              |                                                                           |   |
|                            |              |                                                                           |   |
| * Entity Type              |              | * State/Territory Organization Name                                       |   |
| State/Territory Government | ÷            | vi                                                                        | Q |
|                            |              | State of <b>Vi</b> rginia                                                 |   |
|                            | Sigr         | US <b>Vi</b> rgin Islands<br>Charlotte Amalie • US <b>Vi</b> rgin Islands |   |
|                            | Already have | an account?                                                               |   |

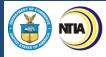

3. Keep an eye out for the approval email, confirming your registration and steps to complete the registration and login process.

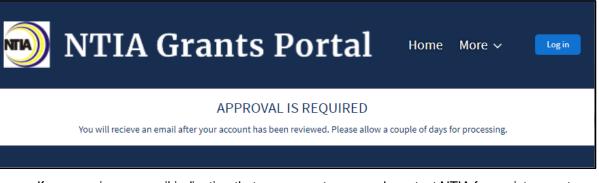

If you receive an email indicating that you are not approved, contact NTIA for assistance at NGPhelpdesk@ntia.gov.

| NGP H | lelp De | sk |
|-------|---------|----|
|-------|---------|----|

9:23 AM (4 hours ago) 📩 🕤 🚦

INTERNET FOR ALL

to me 👻 Tommy,

We have received your NTIA Grants Portal request to create an account for one of NTIA's State or Territory formula grant programs. We are unable to approve your registration as your email domain does not appear to represent the domain of an eligible applicant (State, Territory, or District of Columbia). If you believe this is an error, please email NTIA at <u>NGPhelpdesk@ntia.gov</u>

Thank you, NTIA

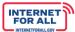

### **Registration Welcome Email with Initial Login Link**

NTIA

4. Open your Welcome Email, click on the login link.

**Important:** Your Username is your email address appended with **.ntia**, please make a note of it for future use when logging into the Portal. Your Username is your email address.

| Welcome to grantsPortal Inbox ×                                                                                                    | •    |
|----------------------------------------------------------------------------------------------------|------|
| Mon, Apr 18, 1:52 PM (22 hours ago) 🟠 🕤                                                                                                    | :    |
| Hi Ben,                                                                                                    |      |
| Welcome to the NTIA Grants Portal. We have received your request to be added as a user/applicant to the NTIA Grants Portal. Please click on the link below to create your password for authentication in the NTIA Grants Portal. Your username will be your en address with ".ntia" appended at the end.  | nail |
| To get started, go to https://tsk2acnfig-ntiagrants.cs133.force.com/grantsPortal/login?c=dpYNm97o_Fiavw.PkvWFrl2<br>hkQV8aUOFAVkn1G1uAQZElfz8m5mZr.4cv1nIEWTX35Yzd2vhdPWJSo_adt5HazKJP5Rc1qK473.BTmGoWACXnH4m0<br>ERh05MOtdry4U.St7cUD2cv0tme3zd8JotTRpQ2nTv0nYyW.HZwWSc3w4Znf,yq0CSKmr9D9YDzRluZAOqxQzho |      |
| Username: FirstLast@yourorg.gov.ntia                                                                                                    |      |
| If you have any issues with the link or questions about access, please contact < <u>email@ntia.gov</u> >.                                                                                                    |      |
| Thank you,                                                                                                    |      |
| NTIA                                                                                                    |      |

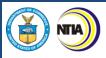

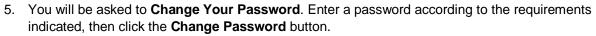

| Change Your Password                       |                 |  |
|--------------------------------------------|-----------------|--|
| Enter a new password for <b>benjerry</b> ( |                 |  |
| Make sure to include at least:             | estateoryt.gov. |  |
| 8 characters                               |                 |  |
| 1 letter                                   |                 |  |
| I number                                   |                 |  |
| * New Password                             |                 |  |
|                                            | Good            |  |
| * Confirm New Password                     |                 |  |
|                                            | Match           |  |
| Change Passwo                              | rd              |  |
| Password was last changed on 4/18/2        | 2022, 4:51 PM.  |  |

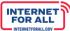

### Set Up Multi-Factor Authentication

**Setting up Multi-Factor Authentication**. After setting up your password, you will be asked to set up a verification method using Multi-Factor Authentication (MFA). Once MFA is set up, you will use it to verify your identity each time you log in. You will be guided in the subsequent steps to download and install an authentication app of your choice onto your mobile device from the app store.

1. Click the **radio button** for the app you wish to use, either the Salesforce Authenticator mobile app, or another authenticator app, then click the **Continue** button.

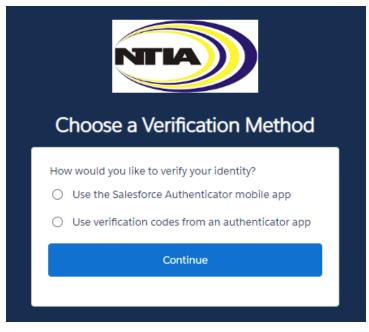

For more information about using the Salesforce Authenticator mobile app for multi-factor authentication, view this video: <u>How to Use Salesforce Authenticator for MFA Logins</u>.

### What is multi-factor authentication?

Multi-factor authentication (MFA) is a digital authentication method used to confirm the identity of a user to allow them access to a website or app through at least two pieces of evidence. With an authenticator app downloaded onto your mobile device, users are given an automatically generated code that refreshes around every 30 seconds. Using an authenticator app on your mobile device bolsters your online security.

2. a. If you selected to use the Salesforce Authenticator mobile app verification method, follow the instructions on the **Connect Salesforce Authenticator** screen, or use the following instructions:

### Downloading and Installing the Salesforce Authenticator

- 1. Search for Salesforce Authenticator in your phone's app store.
  - a. iPhone/iOS users will search in the Apple App Store
  - b. Android users will search in the Google Play Store
- 2. Follow your screen's prompts to install the app on your phone.

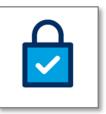

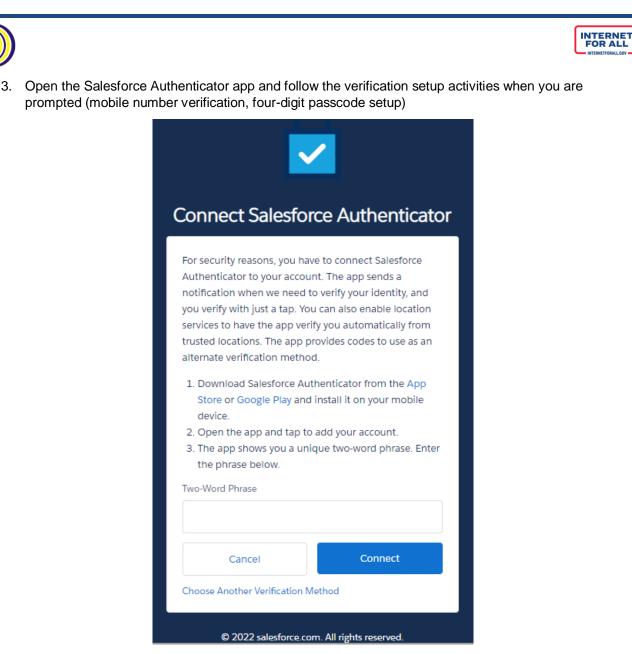

### Connecting the Salesforce Authenticator to Your NTIA Grant Portal Login

- 1. In the Salesforce Authenticator app on your mobile device, tap Add an Account
- 2. A unique two-word phrase will appear in the app, enter the phrase into the **Connect Salesforce Authenticator** screen (illustrated above) and click **Connect**
- 3. Confirm the connection in the Salesforce Authenticator app and you will have successfully paired your account

Note: You will only need to connect your account once. You will continue to use the Salesforce Authenticator to approve future logins.

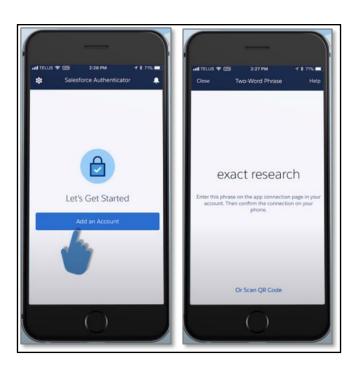

2b. Upon selecting to use another authenticator app (other than the Salesforce Authenticator App), follow the instructions on the **Connect an Authenticator App** screen. Following is a list of commonly used Authenticator Apps available to download from the app store onto your mobile device:

- Microsoft Authenticator
- Google Authenticator
- Lastpass
- Authy by Twilio
- 2FA Authenticator
- Duo Mobile
- Aegis Authenticator

Note: You will only need to connect (pair) your account once with an authenticator app. You will continue to use the authenticator app to approve the first and future logins by entering the verification code generated in the App.

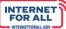

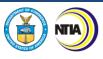

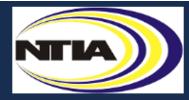

## Connect an Authenticator App

Connect an authenticator app that generates verification codes. You can use the codes when we need to verify your identity.

- Download and install an authenticator app on your mobile device.
- 2. Use the app to scan this QR code.
- 3. Enter the code generated by the app.

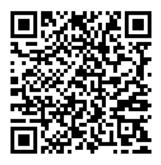

### Verification Code

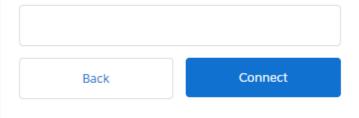

I Can't Scan the QR Code

Choose Another Verification Method

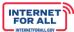

### Log into the NTIA Grants Portal Using the Connected Authenticator App

### https://grants.ntia.gov/grantsPortal/s/

TIA

Once you have installed and connected the authenticator app on your mobile device, you will continue to use the authenticator app to verify your identity each time you log into the Portal.

- 1. Enter the Username you received during the registration process, which is your email address appended with **.ntia**, and the Password you created, in the fields provided into the NTIA Grants Portal from your computer web browser. The Portal will send a notification to your mobile device
- 2. The authenticator app will provide details of the login request, including Username, Service, Device, and Location
- 3. Review the login details, then tap **Approve**; if you do not recognize the request, tap **Deny**

Note: To make logging in easier, enable **Always approve from this location** from the Salesforce Authenticator to automatically approve requests matching location and login information. When using a non-Salesforce App, you will be prompted to enter a verification code.

| Lusername             |                                                                                                    |  |  |
|-----------------------|----------------------------------------------------------------------------------------------------|--|--|
| Password              |                                                                                                    |  |  |
|                       | Log in                                                                                                    |  |  |
| Forgot your password? | Registe                                                                                                    |  |  |
| e.g., for JohnSmith@o | used to register for the NTIA Grants Portal with .ntia as the suffix,<br>rganization.com, the registered user name would be<br>hnSmith@organization.com.ntia |  |  |
|                       |                                                                                                    |  |  |
|                       | NOTICE TO USERS                                                                                                    |  |  |